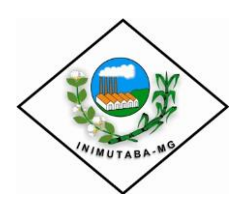

**CÂMARA MUNICIPAL DE INIMUTABA**

CEP 39243-000 ESTADO DE MINAS GERAIS Rua Ézio França, 74, Centro - Telefone: (38) 3723-1246 E-mail: camara@inimutaba.mg.leg.br

# **PROCESSO LICITAÓRIO Nº 04/2024 - DISPENSA Nº 04/2024 COM BASE NO ART. Nº 75, INCISO II da Lei 14.133/2021**

**A CÂMARA MUNICIPAL DE INIMUTABA**, estabelecida na Rua Ézio França, n° 74, Centro, Inimutaba/MG, inscrita no CNPJ sob n° 73.971.624/0001-20, neste ato representada por seu Presidente Wanderson Santana Ribeiro, brasileiro, casado, autônomo, portador da carteira de identidade n° MG-14.296.944 - SSP/MG, CPF n° 083.098.696-06, residente e domiciliado na Rua Araci da Rocha Silva, 569, Bairro Jardim Oeste, Inimutaba/MG, por intermédio do Agente de Contratação, torna público que, realizará Chamada Pública, com critério de julgamento MENOR PREÇO GLOBAL, nos termos Artigo Nº 75, inciso II da Lei 14.133/2021, e as exigências estabelecidas neste Edital, conforme os critérios e procedimentos a seguir definidos, objetivando obter a melhor proposta, observadas as datas e horários discriminados a seguir:

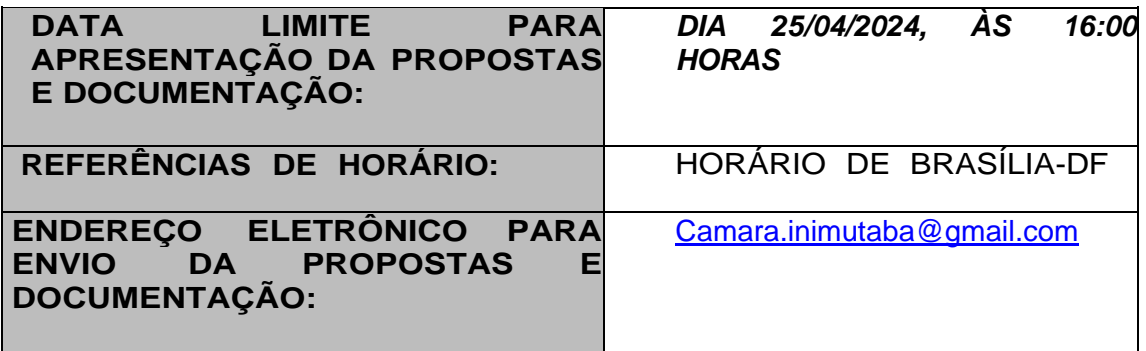

#### **1.0 DO OBJETO:**

**1.1** Constitui objeto desta Chamada Pública a contratação/locação de software para operacionalização informatizada dos serviços de contabilidade,orçamento e tesouraria, folha de pagamentos, controle de frota, compras e licitações, controle de patrimônio e o modulo e-social, para que os serviços administrativos do poder legislativo sejam executados dentro dos padrões exigidos para a administração pública além das condições específicas, contidas nos seguintes documentos:

- 1.1.1 **ANEXO I** TERMO DE REFERÊNCIA;
- 1.1.2 **ANEXO II** MODELO DE PROPOSTA;
- 1.1.3 **ANEXO III** MINUTA DE CONTRATO

#### **2.0** *–* **DOS RECURSOS ORÇAMENTÁRIOS:**

2.1. As despesas decorrentes desta contratação estão programadas em dotação orçamentária própria, prevista no orçamento da Câmara Municipal de Inimutaba-MG, para o exercício de 2024, na classificação abaixo:

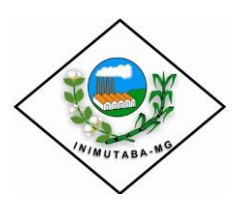

**CÂMARA MUNICIPAL DE INIMUTABA**

CEP 39243-000 ESTADO DE MINAS GERAIS Rua Ézio França, 74, Centro - Telefone: (38) 3723-1246 E-mail: camara@inimutaba.mg.leg.br

Dotação Orçamentária: 01.01.031.0001.2002.3.3.90.40.00- Serviços e TI

# **3.0** *–* **DO VALOR ESTIMADO:**

3.1 - O valor global estimado para contratação é R\$ 34.036,56 (trinta e quatro mil e trinta e seis reais e cinquenta e seis centavos).

4. PERÍODO PARA ENVIO DA DOCUMENTAÇÃO DE HABILITAÇÃO E PROPOSTA

A presente **CHAMADA PÚBLICA** ficará **ABERTA POR UM PERÍODO DE (TRÊS) DIAS ÚTEIS,** a partir da data da divulgação no site e Quadro de Avisos da Câmara Municipal de Inimutaba, e os respectivos documentos deverão ser enviados no e-mail: [Camara.inimutaba@gmail.com](mailto:Camara.inimutaba@gmail.com) ou protocolados na sede do Município**,** preferencialmente fazendo referência a **DISPENSA, até as 16:00 horas do dia 25/04/2024.**

**4.1.1 Limite para Apresentação da Proposta de Preços: 25/04/2024 às 16:00h**

Para se Habilitar na presente Dispensa, as empresas interessadas deverão apresentar os seguintes documentos:

#### **Habilitação Pessoa Jurídica:**

**4.2.1** Prova de regularidade da inscrição da empresa no Cadastro Nacional de Pessoa Jurídica – CNPJ, emitido pela Receita Federal.

**4.2.2** Registro comercial, se empresa individual.

**4.2.3** Contrato Social em vigor (Consolidado), devidamente registrado, em se tratando de sociedades comerciais; exigindo-se, no caso de sociedade por ações, documentos de eleição de seus administradores; Estatuto Social devidamente registrado acompanhado a última ata de eleição de seus dirigentes devidamente registrados em se tratando de sociedades civis com ou sem fins lucrativos. Quando se tratar de empresa pública será apresentado cópia das leis que a instituiu; Certificado da Condição de Microempreendedor Individual – MEI;

**4.2.4** Decreto de autorização, em se tratando de empresa ou sociedade estrangeira em funcionamento no país e ato de registro ou autorização para funcionamento expedido pelo órgão competente, quando a atividade assim o exigir.

**4.2.5** Regularidade para com a Fazenda Federal - Certidão Conjunta Negativa de Débitos relativos a Tributos Federais e à Dívida Ativa da União;

**4.2.6** Certidão Regularidade junto à Secretaria de Estado da Fazenda Pública Estadual;

**4.2.7** Certidão Negativa de Débito do Município Sede da Empresa (CND Municipal);

**4.2.8** Certidão Negativa de Débitos junto ao FGTS;

**4.2.9** Certidão Negativa de Débitos Trabalhistas (CNDT);

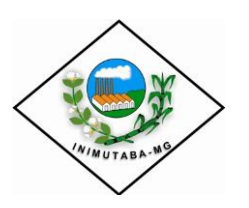

**CÂMARA MUNICIPAL DE INIMUTABA**

CEP 39243-000 ESTADO DE MINAS GERAIS Rua Ézio França, 74, Centro - Telefone: (38) 3723-1246 E-mail: camara@inimutaba.mg.leg.br

**4.2.10** Certidão negativa de falência expedida pelo cartório distribuídos da sede da pessoa jurídica, com validade de até 90 (noventa) dias;

#### **4.3 Proposta de Preço/Cotação:**

**4.3.1** A Proposta de preço deverá ser apresentada conforme modelo constante no Anexo II deste Edital.

**4.3.2** As propostas de preço que não estiverem em consonância com as exigências deste Edital serão desconsideradas julgando- se pela desclassificação.

**4.3.3** Os preços ofertados não poderão exceder os valores unitários, constantes neste Edital. Devendo obedecer ao valor máximo estipulado pela administração.

**4.3.4** Não havendo interessados na apresentação das propostas extras, quando for o caso, será adjudicado a melhor propostada apresentada na elaboração da média de preços.

#### **5.0** *–* **DO PAGAMENTO:**

**5.1.** O pagamento ocorrerá em até 05 (cinco) dias úteis do mês seguinte, mediante apresentação de nota fiscal e após atesto do setor competente, nos termos da Lei Federal nº 14.133/2021.

**5.2.** Para realização dos pagamentos, a CONTRATADA deverá manter a regularidade fiscal apresentada durante processo de habilitação;

## **6.0** *–* **DAS DISPOSIÇÕES GERAIS:**

**6.1.** Poderá a Câmara Municipal de Inimutaba revogar o presente Edital da Chamada Pública, no todo ou em parte, por conveniência administrativa e interesse público, decorrente de fato superveniente, devidamente justificado.

**6.2.** O Município deverá anular o presente Edital da Chamada Pública, no todo ou em parte, sempre que acontecer ilegalidade, de ofício ou por provocação.

**6.3.** A anulação do procedimento de Chamada Pública, não gera direito à indenização, ressalvada o disposto no parágrafo único do art. 71 da Lei Federal nº 14.133/21.

**6.4.** Após a fase de classificação das propostas, não cabe desistência da mesma, salvo por motivo justo decorrente de fato superveniente e aceito pelo Município.

Inimutaba/MG, 22 de abril de 2024.

Milena Cristiele Pereira Costa Agente de contratação

# **ANEXO I - TERMO DE REFERÊNCIA**

#### **DISPENSA DE VALOR COM BASE NO ART. Nº 75, INCISO II da Lei 14.133/2021**

#### **1. DO OBJETO:**

Constitui objeto desta Chamada Pública a contratação/locação de software para operacionalização informatizada dos serviços de contabilidade,orçamento e tesouraria, folha de pagamentos, controle de frota, compras e licitações, controle de patrimônio e o modulo e-social, para que os serviços administrativos do poder legislativo sejam executados dentro dos padrões exigidos para a administração pública

O presente termo tem como objetivo promover a contratação de empresa para licenciamento de uso de sistemas de informática integrados, para a gestão pública municipal, com os serviços de consultoria, conversão de dados, implantação, migração de dados pré-existentes, treinamento, manutenção corretiva e legal, suporte técnico e acompanhamento durante o período contratual.

#### **1. JUSTIFICATIVA**

1. A implantação do sistema integrado de gestão pública tem como objetivo o fortalecimento institucional na área administrativa, buscando a estabilidade macroeconômica, através de uma política pública eficiente e transparente na gestão das receitas e do gasto público. Para que a Câmara Municipal possa atender a todas as exigencias contábeis previstas em lei e nas instruções do TCEMG, é necessário que conte com o apoio técnológico que os sistemas oferecem.

**2.** O Sistema prevê apoio a projetos de fortalecimento institucional destinado a aperfeiçoar os mecanismos de caráter legal, administrativo e tecnológico com que contam as áreas encarregadas da gestão administrativa. De forma específica, o Sistema está dirigido a:

**3.** Aperfeiçoar o modelo de gestão, a estrutura funcional, a política e a administração dos recursos humanos;

**4.** Implementar métodos e instrumentos de planejamento e de elaboração de orçamento, num contexto de transparência e de participação dos cidadãos;

**5.** Integrar a administração financeira e implantar controles automatizados para a execução do orçamento e para a consolidação da auditoria;

**6.** Aprimorar a efetividade do controle administrativo dos bens municipais.

**7.** Justifica-se, portanto, como necessária e imprescindível a presença efetiva de uma empresa de prestação de serviços de gestão da administração pública com os objetos licitados pela Câmara de Inimutaba.

## **2. DETALHAMENTO DO OBJETO:**

**1.** Para este certame o lote representa um sistema, e cada sistema é composto por diversos itens que serão denominados de módulos. Os módulos são conjuntos de funções que podem ser implementados em uma unidade funcional de um sistema, normalmente com a possibilidade de inclusão, alteração, exclusão, pesquisa e geração de relatórios.

**2.** Cada sistema deverá ter integração nativa entre os seus módulos, de forma transparente ao usuário. Sendo vedado o uso de importação e exportação de arquivos para realizar tal integração.

**3.** Entenda-se Integração como a condição dos módulos de um sistema acessar e tratar de forma concorrente um mesmo conjunto de dados armazenado em um banco de dados qualquer, respeitando a integridade, a correção, a disponibilidade e confiabilidade desses dados. Tudo isso feito de forma transparente ao usuário, que não faz uso de qualquer ferramenta ou meio que seja para transportar, seja por importação ou exportação, esses dados entre os módulos.

**4.** A solução de tecnologia da informação para Gestão Pública se refere a softwares, sistemas e aplicações, para a seguinte área: SISTEMA DE GESTÃO ADMINISTRATIVA MUNICIPAL.

# **3. IMPLANTAÇÃO DOS SISTEMAS APLICADOS**

#### **Serviços de Conversão/Migração**

1. Entende-se como migração de dados o processo de transporte de todos os dados existentes no gerenciador de banco de dados atual para um novo gerenciador de banco de dados. Entende - se como conversão de dados a transformação de todos os dados do formato atualmente utilizado pelo sistema corporativo e armazenado na base de dados do ambiente atual para o novo formato dos dados proposto pela proponente.

2. A proponente poderá efetuar a migração do atual gerenciador de banco de dados para um novo da sua conveniência, desde que se obrigue a treinar a equipe de suporte em todos os órgãos municipais, para atender ao novo gerenciador de banco de dados prestando os serviços que são feitos atualmente.

3. As informações existentes deverão ser gravadas no SGBD da proponente, importadas e convertidas (migradas) para os novos softwares de gestão, para iniciar a operação até o limite de prazo estabelecido neste edital;

4. A responsabilidade pela qualidade e precisão dos serviços de migração das informações é de responsabilidade exclusiva da proponente, contribuindo a contratante onde necessário e atendendo às possibilidades e o conhecimento interno.

#### **Serviços de implantação**

1. Entenda-se como implantação todos os serviços necessários ao normal funcionamento no contratante, dentre os quais: instalação, configuração, treinamento, migração e conversão de informações existentes e necessárias à operação dos softwares.

2. Os serviços deverão ser desenvolvidos sob a administração de um gerente de projeto, que ficará responsável por todo o relacionamento administrativo com a Câmara e a equipe técnica a ser alocada; A contratante deverá disponibilizar pessoal para acompanhamento das atividades, bem como zelar pelo seu bom andamento, auxiliando quando necessário o gerente de projetos.

3. O prazo para início de instalação do sistema será de 15 (quinze) dias

corridos, a contar da data de emissão da ordem de serviço, e o de implantação limitado ao máximo de 30 (trinta) dias contados do início da instalação.

#### **Serviços de Treinamento**

1. Entenda-se o treinamento como a transmissão de conhecimentos, habilidades e competências referentes a utilização e operacionalização das atividades laborais dos treinados utilizando das diversas ferramentas, documentos, máquinas e outros materiais necessários; efetuado pela empresa responsável, em ambiente adequado, simulando as situações cotidianas de trabalho.

2. O treinamento deverá ser realizado em etapas, setor a setor, para a relação de usuários a ser apresentada pelo Contratante, no que for necessário o normal uso dos aplicativos a serem fornecidos; O treinamento dos usuários comunitários (empresas, escritórios contábeis e pessoas em geral) se dará na forma de palestras, em auditórios ou salas, a serem organizadas pela contratante, e pagas por hora técnica a ser aprovada e contratada.

3. Na fase de implantação ocorrerá a disponibilização do software, configuração e parametrização do mesmo para funcionamento, ocorrerá a transferência de conhecimento sobre os sistemas a serem implantados. O conhecimento deverá ser repassado para os usuári os, a fim de que possam utilizar os sistemas e habilitá-los a executar as tarefas de operação e gestão. O treinamento deverá possibilitar todas as operações de inclusão, alteração, exclusão e consulta

referente a cada funcionalidade, bem como os cálculos e processos, emissão de relatórios e sua respectiva análise.

4. Durante o treinamento os usuários terão acesso a todas as informações necessárias para a operação dos sistemas, compreenderão o papel das funções dos sistemas e a mudança da sua rotina de trabalho para a nova rotina com o uso dos sistemas.

A carga horária mínima do treinamento será de 04 (quatro) horas, divididas em turmas de no máximo 20 (vinte) participantes, sendo extensivo a todos os servidores usuários, devendo ser executado no horário de expediente, ou seja, das 8:00 às 11:00 e de 13:00 às 16:00 na Câmara Municipal de Inimutaba.

5. Atrasos nas atividades de implantação, decorrentes de impedimentos ou restrições imputáveis à Câmara serão compensados em favor da CONTRATADA.

## **4. MANUTENÇÃO E SUPORTE TÉCNICO**

1. A contratada deve prestar, pelo período da execução do contrato e da implantação, os seguintes serviços:

2. Suporte ao usuário para solução de dúvidas ou de problemas e para adequação de configuração.

Correção de erros nos sistemas aplicativos.

3. Implementação de novas funções ou adequação das existentes para atendimento a modificação de legislação ou regulamentação municipal, estadual ou federal, incluindo adequação de fórmulas de cálculo e de parâmetros.

4. O Suporte oferecido pela contratada deve possuir os seguintes níveis de atendimento:

Helpdesk: Atendimento remoto através de comunicação telefônica comum, página

da internet para atualização de versões, acesso remoto, inclusive com acesso aos bancos de dados, para esclarecimento de dúvidas operacionais.

5. Serviço de Suporte Técnico: Nos casos não solucionados via Helpdesk deverá ser acionado o Setor de Suporte, que efetuará uma análise mais técnica, como checagem e auditoria no Banco de Dados, processamentos de Scripts (comandos específicos), correção de programas e envio de atualizações, se for o caso;

# **5 ESPECIFICAÇÕES TÉCNICAS OBRIGATÓRIAS**

Os softwares de gestão pública deverão atender aos seguintes requisitos técnicos, sob pena de desclassificação:

1. A solução do ERP deverá ser de tecnologia desktop, com banco de dados único e com software instalado local em arquitetura cliente / servidor, assim como o banco de dados utilizado pelo sistema, a exceção aos módulos cujo usuário final esteja em ambiente externo a infraestrutura da Câmara que neste caso necessitam tramitar de forma 100% pela Web sendo eles: "

2. Garantir o funcionamento dos sistemas e seus respectivos módulos durante toda a vigência do contrato;

3. Conter Gerenciador de Banco de Dados Relacional, com controle transacional, e com recursos

para garantir a integridade e recuperação dos dados através de "backup" e "recovery";

4. O Sistema/software deverá ser desenvolvido com a mesma padronização de interface gráfica de usuário: padronização de opções de menu, de aparência de telas, teclas de atalho, teclas de acesso rápido, teclas de funções, modelos de relatórios, disposição de componentes na tela, etc;

5. Ser multiusuário, ou seja, o sistema poderá ser acessado por diversos usuários ao mesmo tempo, sem limitação de número de acessos;

6. Propiciar a identificação das principais operações de manutenção de informações realizadas por cada usuário, com clara identificação da função executada, data e hora de operação;

8. Em caso de falha operacional ou lógica, o sistema deverá recuperar-se, de modo a resguardar a última transação executada com êxito, mantendo a integridade da base de dados;

7. Possuir total aderência à legislação federal e do estado de Minas Gerais, exigindo-se do fornecedor compromisso de imediata adequação no caso de possíveis alterações da norma;

8. Possibilitar o controle automático da integridade, quanto à compatibilidade das versões dos artefatos distribuídos e implantados, nas camadas que compõem a solução;

9. Possuir log de Operação em cada módulo licitado facilitando a fiscalização do Gestor da entidade caso seja necessário;

## **6. DA DEMONSTRAÇÃO DO SISTEMA**

1. A licitante classificada provisoriamente em primeiro lugar comprovará as características, funcionalidades e os parâmetros de desempenho do Software, por meio de demonstração do sistema, devendo atender a 95% das especificações técnicas exigidas no anexo I deste termo, sob pena de desclassificação;

2. Os equipamentos a serem utilizados para as demonstrações durante o teste de conformidade deverão ser providenciados pela própria licitante, incluindo, entre outros, computador, projetos de mídia, conexão à internet, a fim de se evitar contestações quanto a qualidade de tais recursos entre as partes;

3. A demonstração do sistema será realizada pelo critério de amostragem e terá início em 02 (dois) dias úteis, após a convocação da licitante classificada provisoriamente em primeiro lugar;

4. A apresentação em questão será agendada pela equipe gestora em comum acordo com a licitante devendo, obrigatoriamente, ocorrer nas dependências da entidade, para ao final ser emitido parecer quanto a aprovação do sistema apresentado;

5. Constatado o atendimento pleno às especificações técnicas exigidas, a proponente será declarada vencedora, sendo-lhe adjudicado o objeto licitado;

6. No caso de desclassificação da licitante, será convocada a empresa classificada subsequente e assim sucessivamente até que se obtenha o vencedor;

7. Será desclassificada a licitante que não demonstrar o sistema no prazo acordado;

8. Caberá ao agente de contratação e sua equipe de apoio decidir quanto à dilatação do prazo acima, quando solicitado e devidamente justificado pela licitante;

9. As demonstrações dos sistemas serão realizadas na sede da Câmara Municipal, sendo permitido aos licitantes acompanharem a apresentação das funcionalidades de cada módulo.

## **7. ESPECIFICAÇÕES FUNCIONAIS DO SISTEMA**

7.1. Os sistemas apresentados devem atender aos requisitos funcionais conforme descrito a seguir sob pena de inabilitação. Sistemas a serem contratados Conforme descrito no Anexo I, o objeto desta licitação contempla a contratação de empresa para concessão de licença de uso por tempo determinado dos softwares/ módulos abaixo relacionados, inclusive seus submódulos, conforme descrito no anexo anteriormente referenciado:

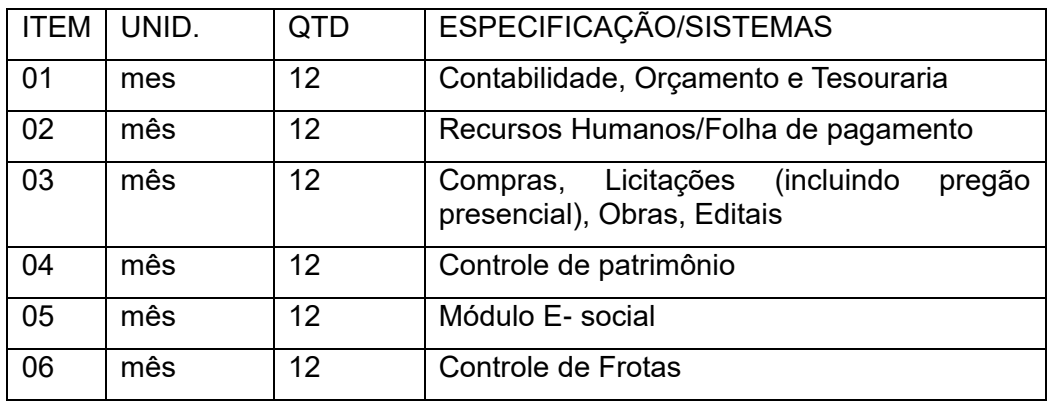

## **ESPECIFICAÇÕES DETALHADAS DO OBJETO: CARACTERÍSTICAS GERAIS PARA TODOS OS SISTEMAS**

# **CONTABILIDADE PÚBLICA / TESOURARIA / ORÇAMENTO**:

 Manter o cadastro das leis e decretos que aprovam, alteram, excluem ou incluem os itens do Plano Plurianual.

 Permitir realizar as alterações legais nos instrumentos de planejamento: PPA, LDO, LOA.

 Possibilitar o cadastro de programas, com as seguintes informações: situação (em andamento, paralisado ou concluído), objetivo, diagnóstico, fonte de financiamento, responsável, público alvo, diretriz, justificativa e indicadores.

 Permitir estabelecer vínculo do programa de governo com: indicadores e índices esperados, e a avaliação do programa.

 Possibilitar o cadastro das ações para o atendimento dos programas, com as seguintes informações: tipo da ação (projeto/atividade/operações especiais) e seus detalhamentos, codificação, nomenclatura, órgão, vínculo, unidade orçamentária, função e sub função de governo, produto, objetivo e meta descritiva.

 Possuir cadastro de transferências financeiras entre todos os órgãos da Administração Direta e/ou Indireta, identificando o tipo da transferência (Concedida/Recebida).

 Cadastrar a programação da receita, possibilitando a identificação de cada fonte de destino.

 Permitir informar as metas físicas e financeiras, com a indicação das fontes de recursos.

Propiciar emissão de relatórios gerenciais de transferências financeiras

 Propiciar emissão de relatórios de acompanhamento e comparação da execução financeira.

Possuir relatório comparativo das previsões do PPA, LDO e LOA.

Possibilitar a cópia dos dados de outros Planos Plurianuais.

 Permitir cadastrar as prioridades da LDO, definindo as metas físicas e as metas financeiras com identificação da fonte de recurso.

 Registrar a receita prevista para o exercício da LDO e para os dois exercícios seguintes.

Manter o histórico das alterações efetuadas na LDO

 Possuir cadastro de renúncia da receita, identificando o tipo e as formas de compensação da renúncia.

 Permitir registrar as expansões da despesa e as suas respectivas compensações.

Permitir informar os riscos fiscais, identificando o tipo e a providência a ser

tomada para o risco.

 Possuir relatórios gerenciais da previsão da receita e despesa compossibilidade de agrupamento por fonte de recurso.

 Gerar demonstrativo com os valores orçados a fim de apurar os gastos com ensino, saúde e pessoal.

 Geração da proposta orçamentária para o exercício financeiro seguinte, com base na utilização do orçamento do exercício em execução e anteriores, permitindo a atualização do conteúdo e da estrutura da proposta gerada e a distribuição do orçamento por órgãos, conforme as Instruções Técnicas da Secretaria do Tesouro Nacional (STN).

 Disponibilizar, após aprovação, o orçamento no início de cada exercício, inclusive liberando as dotações para utilização, conforme disposto na legislação municipal.

 Possuir opção para distribuir as dotações por cotas, bloqueando a utilização das mesmas além do limite estabelecido.

 Permitir que os valores das cotas sejam antecipados por meio de ato e automaticamente estes valores fiquem disponíveis para utilização.

 Possuir gráficos referente ao planejamento como: Gasto com saúde, Educação e Pessoal, receita segundo categoria econômica, comparativo da despesa por função.

 Permitir o cadastramento de fonte de recurso com identificador de uso, grupo, especificação e detalhamento, conforme Portaria da STN ou Tribunal de Contas do Estado.

 Possuir cadastros de Convênios, Precatórios, Dívida Fundada, Contratos e Caução.

 Não permitir o cadastro de fornecedores duplicados com o mesmo CNPJ ou CPF.

 Permitir que, nos atos da execução orçamentária e financeira, sejam usadas as quatro fases da despesa: empenho, em liquidação, liquidação e pagamento com a escrituração contábil automática.

 Permitir um controle das operações orçamentárias e financeiras, por período, impedindo o usuário de qualquer alteração, inclusão ou exclusão nos registros.

 Utilizar o novo Plano de Contas adotado conforme determinado pela Secretaria do Tesouro Nacional, a partir de 2014 NBCASP, adotado pelo TCEMG através de suas normas e quaisquer novos procedimentos para a contabilidade pública e Lei vigente.

 Assegurar que as contas só recebam lançamentos contábeis no último nível de desdobramento do Plano de Contas.

 Efetuar os lançamentos automáticos das variações patrimoniais no momento da liquidação de empenho e arrecadação da receita.

 Permitir utilizar históricos, sempre que possível com textos padronizados, vinculados à classificação da despesa, evitando lançamentos indevidos.

 Admitir a utilização de históricos padronizados e históricos com texto livre no empenho.

Permitir o gerenciamento de empenhos estimativos, globais e ordinários.

 Possibilitar o registro de sub empenhos sobre os empenhos Global e Estimativo.

Permitir informar as retenções nas liquidações que se aplicam.

Permitir informar documentos fiscais na liquidação do empenho

 Permitir inscrever as contas contábeis automaticamente no Sistema de Compensação dos empenhos de adiantamentos, quando da sua concessão e o lançamento de baixa respectivo, quando da prestação de contas.

 Permitir a anulação total e parcial do empenho e o cancelamento da anulação.

 Controlar os restos a pagar em contas separadas por exercício, para fins de cancelamento, quando necessário.

Permitir efetuar o cancelamento de restos a pagar.

 Permitir a anulação dos empenhos não liquidados no final do exercício, evitando a inscrição em restos a pagar.

 Permitir que seja emitida notas de pagamento, de despesa extra, de empenhos e de sub empenhos.

Permitir o controle de despesa por tipo relacionado ao elemento de despesa.

 Permitir cadastrar e controlar as dotações constantes no orçamento do município e das decorrentes de créditos adicionais especiais e extraordinários.

 Permitir cadastrar e controlar os créditos suplementares e as anulações de dotações.

 Permitir registrar e controlar as dotações orçamentárias, bloqueio e desbloqueio, em caso de saldo insuficiente.

 Controlar as dotações orçamentárias, impossibilitando a utilização de dotações com saldo insuficiente para comportar a despesa.

 Efetuar o acompanhamento do cronograma de desembolso das despesas, conforme o artigo 9º da Lei 101/00 – LRF, de 4 de maio de 2000, quando necessário.

 Emitir Notas de Empenho, Sub empenhos, Liquidação, Ordens de Pagamento, Restos a pagar, Despesa extra e suas respectivas notas de anulação, possibilitando sua emissão por intervalo e/ou aleatoriamente.

 Permitir a anulação total e parcial do empenho, ordens de pagamento, nota de despesa extraorçamentária e o cancelamento da anulação.

 Permitir que nas alterações orçamentárias possam-se adicionar diversas dotações e subtrair de diversas fontes para um mesmo decreto.

Registrar bloqueio e desbloqueio de valores nas dotações.

 Possibilitar que os precatórios sejam relacionados com a despesa destinada ao seu pagamento.

 Possuir rotina para lançamentos das provisões e reversões das provisões vinculadas aos precatórios.

Possuir rotina para lançamento das remunerações dos precatórios.

Possuir rotina para quitação dos precatórios.

 Possuir rotina de posição do precatório evitando assim ao usuário entrar em diversas rotinas para obter tal informação.

 Efetuar o controle automático dos saldos das contas, apontando eventuais estouros de saldos.

 Permitir que seja feita a contabilização do regime próprio de previdência em conformidade com a Portaria 916 do ministério de previdência e de demais normas legais.

 Definir a programação de cotas mensais para despesa, receitas, restos a pagar, despesa e receita extraorçamentária.

 Permitir nova estimativa das cotas programadas conforme necessidade, mantendo o histórico das alterações.

 Controlar os saldos das dotações orçamentárias em tempo real não permitindo bloquear, ou empenhar e/ou fazer redução de dotação sem que exista saldo.

 Permitir controlar o cadastro de contas em formato plano de contas único, onde alterações, exclusões e inclusões no plano devem ser visualizadas por todas as entidades.

 Permitir a geração automática de empenhos através do software de Suprimentos.

Permitir prévia e geração automática de empenhos da folha de pagamento.

 Nos empenhos, especialmente nos Globais, permitir que seja informado o número e ano de contrato.

 Permitir a configuração do formulário de empenho (nota de empenho), de forma a compatibilizar o formato da impressão com os modelos da entidade.

 Permitir na abertura de Créditos Adicionais, o controle dos limites de abertura conforme determinado na Lei Orçamentária Anual e outras leis orçamentárias, resguardando o histórico das alterações dos valores e exigindo a informação da legislação de autori zação.

Permitir controle das obras executadas pela Entidade.

 Permitir o controle dos adiantamentos de despesas de viagens, pronto pagamento e prestação de contas, sendo efetuado todos os lançamentos contábeis no sistema compensado.

 Permitir o bloqueio e desbloqueio de dotações, inclusive objetivando atender ao artigo 9º da Lei Complementar 101/2000 (LRF).

 Permitir que na rotina de anulação de empenho seja informado o motivo da anulação.

 Possibilitar a distinção de contribuintes autônomos no ato do empenho, objetivando geração do arquivo para SEFIP.

 Elaborar os anexos e demonstrativos do balancete mensal e do balanço anual, na forma da Lei 4.320/64, Lei Complementar 101/00- LRF e Resolução do Tribunal de Contas.

 Permitir que seja efetuada a geração das razões analíticas de todas as contas integrantes dos Sistemas Financeiro, Patrimonial e de Compensação.

Permitir gerar planilhas para formar quadro de detalhamento da despesa

 Permitir gerar relatórios gerenciais de execução da despesa, por credores, por classificação, por período de tempo e outros de interesse do Município.

 Permitir gerar relatórios de saldos disponíveis de dotações, de saldos de empenhos globais e outros de interesse do Município.

 Possibilitar a consolidação dos balancetes financeiros das autarquias e da Câmara municipal juntamente com o balancete financeiro e orçamentário da Câmara.

 Permitir a geração de relatórios em vários formatos, dentre eles: txt, pdf ou html.

 Possuir relatório para acompanhamento das metas de arrecadação, conforme o artigo 13 da Lei 101/00 – LRF de 4 de maio de 2000.

 Emitir relatórios demonstrativos dos gastos com Educação, Saúde e Pessoal, com base nas configurações efetuadas nas despesas e nos empenhos.

 Emitir os relatórios das Contas Públicas para publicação na Internet, conforme IN 28/99 do TCU e Portaria 275/00 do TCU. Lei de Acesso a Transparência 11.527 de 18/11/2011.

 Emitir relatórios: pagamentos efetuados, razão da receita, pagamentos em ordem cronológica, livro diário, extrato do credor, demonstrativo mensal dos restos a pagar e relação de restos a pagar.

 Emitir relatórios com as informações para o SIOPS, no mesmo formato deste.

 Emitir relatórios com as informações para o SIOPE, no mesmo formato deste.

 Gerar planilha de despesa com Manutenção mensal após o final da garantia, constituindo uma solução integrada e desenvolvimento do ensino para o SIOPE.

Gerar planilha das remunerações dos profissionais da educação.

 Permitir emissão dos relatórios do regime próprio de previdência, em conformidade com a Portaria 916 do Ministério de Previdência ou Lei vigente.

- Possibilitar a emissão de relatório com as deduções para o IRRF.
- Possibilitar a emissão de relatório com as deduções para o ISSQN.
- Possibilitar a emissão da Guia de GPS por código de pagamento.

 Possibilitar a emissão de gráficos comparativos entre a receita prevista e arrecadada e a despesa fixada e realizada.

 Possuir relatório de programação das cotas de despesas para permitir o acompanhamento do cronograma de desembolso das despesas, conforme o artigo 9º da Lei 101/00 – LRF, de 4 de maio de 2000.

 Possuir relatório de programação das cotas de receitas, demonstrando os valores previstos e executados.

 Permitir a emissão de relatórios para controle de bloqueios: Emissão da nota de bloqueios/desbloqueio; Relação de bloqueios de Dotação com Saldo.

 Emitir relatórios das despesas orçamentárias: empenhada, liquidada, paga e a pagar, permitindo ao usuário solicitar por: Dotação Orçamentária; Fornecedor; Elemento; Órgão; Unidade; Convênio; Fonte de recurso.

 Permitir a emissão de extratos por: Empenho (nos modos: EMPENHADO, LIQUIDADO, A PAGAR, A LIQUIDAR E PAGO); Fornecedor; Dotação; Restos a pagar processado; Restos a pagar não processado.

- Possuir cadastro de Parceria público privada PPP.
- Possuir cadastro de empréstimo e financiamento concedidos.
- Possuir cadastro de precatórios e provisão de precatório.

 Possuir rotina de reversão das provisões dos precatórios/ sentenças judiciais.

 Possuir rotina para lançamento de quitação e remuneração dos precatórios / sentenças judiciais.

 Possuir rotina onde apresente a posição do precatório / sentença judicial de modo que o usuário possa visualizar toda movimentação existente.

Possuir cadastro de adiantamentos.

 Possuir rotina de prestação de contas de adiantamento conforme normativa 08/03 do TCE- MG

- Possuir Cadastro de Convênios.
- Possibilitar lançamento de prestação de contas de Convênio.
- Possibilitar informação de data de aprovação da prestação de contas de Convênio.

 Emitir, conforme Resolução 78/98 do Senado Federal e suas atualizações, o relatório de Síntese da Execução Orçamentária e os relatórios da Lei 4320/64:

 Possuir cadastro da dívida fundada contendo todas as informações pertinentes ao envio ao SICOM.

- Anexo 16 Demonstração da Dívida Fundada Interna/ Externa.
- Anexo 17 Demonstração da Dívida Flutuante.
- Emissão do Livro Diário com termo de abertura e encerramento.

 Emitir todos os relatórios obrigatórios, consolidados ou por entidade, administração direta e indireta.

- Emitir os anexos do Relatório Resumido da Execução Orçamentária, de acordo com a Portaria 577 da STN.
- Emitir anexos do Relatório da Gestão Fiscal, de acordo com a Portaria 577 da STN.

 O programa de Contabilidade Pública deverá registrar todos os fatos contábeis ocorridos e possibilitar o atendimento à legislação vigente, à análise da situação da administração pública, e à obtenção de informações contábeis e gerenciais necessárias à tomada de decisões.

 Permitir que seja efetuada a escrituração contábil nos sistemas financeiro, patrimonial, compensação e orçamentário em partidas dobradas, em conformidade com os arts. 83 a 106 da Lei 4.320/64, inclusive com registro em livro diário.

 Permitir a existência de mais de uma unidade na mesma base de dados, com contabilização distinta, que possibilite a emissão de relatórios anuais e da LRF de forma consolidada.

 Permitir a importação dos movimentos dos fundos, fundações ou autarquias que estejam em ambiente externo à rede, se necessário.

 Possibilitar consultas no software, resguardando-se a segurança de forma que não exista a possibilidade de alterar o cadastro original.

 Permitir executar o encerramento do exercício, com todos os lançamentos automáticos e com a apuração do resultado.

 Permitir gerar arquivos para o sistema do Tribunal de Contas do Estado, relativos aos atos administrativos, dados contábeis, dados financeiros, e dados do orçamento.

 Permitir a geração de relatório para conferência de inconsistências a serem corrigidas no software antes de gerar os arquivos para o Tribunal de Contas do Estado.

 Possibilitar iniciar os movimentos contábeis no novo exercício, mesmo que o anterior ainda não esteja encerrado, possibilitando a atualização automática dos saldos contábeis no exercício já iniciado.

 Possuir processo de encerramento mensal, que verifique eventuais divergências de saldos, e que após o encerramento não possibilite alterações em lançamentos contábeis já efetuados.

 Possuir rotina de verificação de inconsistências evitando assim envio de informações equivocadas para o TCEMG e demais Órgãos fiscalizadores.

 Gerar os arquivos conforme o MANAD – Manual Normativo de Arquivos Digitais para a Secretaria da Receita da Previdência.

- Gerar o arquivo conforme layout para importação de informações da DIRF.
- Permitir a transferência automática dos saldos de balanço para o exercício seguinte, no encerramento do exercício.
- Não permitir a exclusão ou cancelamento de lançamentos contábeis em meses já encerrados.

Disponibilizar rotina de inconsistência nos lançamentos contábeis.

 Permitir o controle, gestão e atender as exigências e exportar arquivos para validação no SICOM.

 Gerar arquivos para prestação de contas SICOM conforme determinação do **TCEMG** 

 Possuir cadastro do Plano de Contas com todos os atributos definidos pelo PCASP (Plano de Contas Aplicado ao Setor Público e normatizados pelo TCEMG).

 Possuir cadastro de LCP (Lançamentos Contábeis Padronizados) padronizados no MCASP e normatizados pelo TCEMG.

 Possuir cadastro de CLP (Conjunto de Lançamentos Padronizados) nos moldes definidos no MCASP e normatizados pelo TCEMG.

 Possuir controle, por data, das alterações realizadas no cadastro de LCP e CPL, obedecendo as movimentações contábeis já existentes para os mesmos.

 Assegurar que a contabilização de todos os fatos administrativos ocorra através do uso dos Lançamentos Contábeis Padronizados (LCP) e do Conjunto de Lançamentos Padronizados (CLP).

 Estar totalmente em conformidade com a padronização de códigos orçamentários de receitas, despesas, fontes e destinação de recursos estabelecidos pelo Sistema Informatizado de Contas dos Municípios - SICOM - TCE/MG de forma a atender o Módulo de Acompanhamentos Mensais. Os arquivos deverão ser gerados e compactados em um único arquivo, conforme especificação técnica do TCE/MG

 Permitir a configuração do formulário de cheque, pelo próprio usuário, de forma a compatibilizar o formato da impressão com os modelos das diversas entidades bancárias.

Possuir controle de talonário de cheques.

Permitir a emissão de cheques e respectivas cópias.

 Conciliar os saldos das contas bancárias, emitindo relatório de conciliação bancária.

 Permitir conciliar automaticamente toda a movimentação de contas bancárias dentro de um período determinado.

 Possibilitar a geração de Ordem Bancária Eletrônica, ajustável conforme as necessidades do estabelecimento bancário.

 Permitir a parametrização de Ordem Bancária Eletrônica para pagamentos de títulos e faturas com código de barras.

 Possuir total integração com o sistema de contabilidade pública efetuando a contabilização automática dos pagamentos e recebimentos efetuados pela tesouraria.

 Permitir agrupar diversos pagamentos a um mesmo fornecedor em um único cheque.

Permitir a emissão de Ordem de Pagamento.

 Permitir que em uma mesma Ordem de Pagamento possam ser agrupados diversos empenhos para um mesmo fornecedor.

 Possibilitar a emissão de relatórios para conferência da movimentação diária da Tesouraria.

Permitir a emissão de cheques para contabilização posterior.

 Assegurar que a Emissão das Ordens Bancárias efetuará uma Reserva Financeira nas contas bancárias envolvidas na operação.

 Permitir a visualização dos registros da Ordem Bancária nos empenhos que estiverem vinculados a mesma.

 Possibilitar a visualização e impressão de todos os registros que são gerados através de Ordem Bancária Eletrônica.

 Permitir a emissão de Cheque de Transferência para transações que envolvam as contas bancárias de uma mesma entidade.

Permitir estornos de lançamentos contábeis nos casos em que se apliquem.

Possuir cadastro de Crédito a receber.

 Efetuar lançamento automático da Variação patrimonial aumentativa no momento do cadastro do Crédito a receber.

 Possuir tela de posição do crédito a receber onde o usuário possa visualizar toda movimentação em uma única tela.

 Possuir total integração com o sistema contábil efetuando a contabilização automática dos pagamentos e recebimentos efetuados pela tesouraria.

Controlar os saldos bancários e contábeis no momento do lançamento.

 Permitir descontos extras e orçamentários na liquidação de empenho, efetuando automaticamente os lançamentos nas contas orçamentárias, financeiras e de compensação.

 Permitir o controle do pagamento de empenho, restos a pagar e despesas extras, em contrapartida com várias Contas Pagadoras.

 Permitir registrar os pagamentos totais ou parciais das despesas e a anulação dos registros de pagamentos.

 Permitir efetuar os lançamentos de receita e despesa automaticamente nos sistemas financeiro, orçamentário, patrimonial e compensação, conforme necessário.

Permitir a baixa de pagamentos em lote (borderaux) ou individualmente.

 Permitir que sejam emitidas ordens de pagamento de restos a pagar, despesa extra e de empenho.

 Permitir registrar todas as movimentações de recebimento e de pagamento, controlar caixa, bancos, e todas as operações decorrentes, tais como emissão de cheques e borderôs, livros, demonstrações e o boletim, registrando automaticamente os lançamentos na contabilidade, permitindo consultas e emitindo relatórios em diversas classificações.

Permitir efetuar o lançamento de investimento, aplicações, débitos/créditos,

transferências bancárias, controle dos saldos bancários, controle de todos os lançamentos internos e permitir os lançamentos dos extratos bancários para gerar as conciliações.

 Permitir controlar os talonários de cheques em poder da tesouraria, controlar para que nenhum pagamento seja efetuado sem o respectivo registro.

 Permitir a configuração do formulário de cheque, de forma a compatibilizar o formato da impressão com os modelos das diversas entidades bancárias.

Permitir o registro da emissão de cheque e da respectiva cópia.

 Registrar e fornecer relatórios sobre os pagamentos efetuados por banco/cheque.

 Permitir agrupar diversos pagamentos a um mesmo fornecedor em uma única transferência/cheque.

 Permitir a emissão de borderôs para agrupamento de pagamentos a diversos fornecedores contra o mesmo banco da entidade; efetuar os mesmos tratamentos dos pagamentos individuais.

 Permitir controlar a movimentação de pagamentos, registrando todos os pagamentos efetuados contra caixa ou bancos, gerando recibos permitindo estornos, efetuando os lançamentos automaticamente nas respectivas contas contábeis.

 Permitir efetuar a conciliação bancária necessária, de forma manual comparando com os lançamentos de pagamentos e de recebimentos no período selecionado com os lançamentos dos extratos bancários, além de emitir o demonstrativo de conciliação do saldo bancário.

 Permitir emissão de relatórios diários necessários ao controle da tesouraria, classificados em suas respectivas dotações e contas.

 Permitir emissão de demonstrativo diário de receitas arrecadadas e despesas realizadas (orçamentárias e extraorçamentárias).

 Permitir controlar o saldo bancário, boletim diário dos bancos e livro do movimento caixa.

Permitir gerar o demonstrativo financeiro de caixa.

 Registrar todas as movimentações para informações gerenciais, permitindo o controle de fluxo de caixa.

 Permitir consulta de débitos de contribuintes na hora da emissão de cheques ou geração de borderô bancário.

 Permitir o cadastramento de devolução de receita utilizando rubricas redutoras, conforme Manual de Procedimentos da Receita Pública da STN e normas do TCEMG.

Possuir integração com o sistema de execução orçamentária e financeira.

 Gerar em arquivos as ordens bancárias para pagamentos dos fornecedores com crédito em conta bancária.

 Baixar automaticamente os pagamentos de documentos na emissão de cheques e ordens bancárias.

 Disponibilizar consultas à movimentação e saldo de contas de qualquer período do exercício.

 Disponibilizar consulta de Disponibilidade de Caixa por Fontes de Recursos para melhor controle destas, com opção de impressão.

 Permitir a consulta do Extrato do Credor, demonstrando informações dos empenhos e dos restos a pagar na mesma opção.

 Permitir a consulta da despesa empenhada a pagar do total por unidade orçamentária, com a possibilidade de impressão da consulta.

Emissão da relação das ordens bancárias.

 Possibilitar a demonstração de saldos bancários, através de boletim diário de bancos, livro do movimento do caixa, boletim diário da tesouraria e demonstrativo financeiro de caixa.

- Emitir os seguintes relatórios:
- Razão analítico das contas banco.
- Pagamentos por ordem cronológica.
- Empenhos em aberto por credores.
- Pagamentos e recebimentos estornados.
- Relação de cheques emitidos.
- Notas de Liquidação e Notas de Pagamento.

 Conter rotina de conciliação bancária sendo informado o saldo do banco, o saldo conciliado com opção para cadastrar as movimentações pendentes e permitir a emissão do relatório da conciliação.

 Permitir a geração de relatórios gerenciais de Receita, Despesa, Restos a Pagar, Depósitos de Diversas Origens, Bancos e outros, de acordo com o interesse do Tribunal de Contas, bem como Boletim Financeiro Diário.

- Realizar cadastro para atender as prestações de contas de CONSÓRCIO.
- Emitir relatório da prestação de contas de consórcio.

 Emitir relatório detalhado das Prestações de Contas de Convênio, contendo todas as fases: dados cadastrais, receita vinculadas, empenhos vinculados, conta bancária vinculada, rendimento aplicação, saldo restante.

- Criar Nota Explicativa de forma dinâmica nos balanços.
- Gerar arquivo de Exportação da Receita para o SIOPS.
- Gerar arquivo de Exportação da Despesa para o SIOPS.
- Gerar arquivo de Exportação da Despesa com Consórcio para o SIOPS.
- Possuir relatório de despesas com Consórcio para o SIOPS.

 Possuir relatório de despesas da COVID-19, união/estadual e próprios com Consórcio para o SIOPS.

Gerar arquivo de Exportação da Receita para o SIOPE.

- Gerar arquivo de Exportação da Despesa para o SIOPE.
- Emitir relatório da conferência da despesa SIOPE.
- Gerar arquivo de Exportação da remuneração profissionais da educação.

 Emitir relatórios semelhantes aos relatórios de fiscalização do TCEMG, facilitando a conferência dos gastos educação/FUNDEB/saúde e pessoal, conforme art. 29 A da Constituição Federal.

- Gerar arquivo de Exporta para SICONFI/RREO.
- Gerar arquivo de Exporta para SICONFI/RGF.
- Gerar arquivo de Exporta para SICONFI/MSC.
- Gerar arquivo de Exporta para SICONFI/DCA.

 Emitir relatórios para SICONFI/RREO de todos os anexos e igual aos anexos do SICONFI atualizado com a última versão dos MDF.

 Emitir relatórios para SICONFI/RGF de todos os anexos e igual aos anexos do SICONFI atualizado com a última versão dos MDF.

 Emitir relatórios para SICONFI/DCA de todos os anexos e igual aos anexos do SICONFI devidamente atualizados.

 Emitir relatório do SADIPEM igual ao da STN para facilitar o preenchimento.

 Integrar com o Sistema de Compras para emissão de empenhos a partir de processo licitatório.

 Integrar com o Sistema de Compras para emissão de liquidações a partir de nota de fornecimento.

- Reservar dotação da despesa integrada com o sistema de compras.
- Possuir controle de saldo da Lei com o Decreto.

 Possuir Decreto de Suplementação/alteração de fonte de recurso/transposição/transferência e remanejamento.

Possuir controle de Empréstimos e Financiamentos concedidos.

 Atender ao artigo 8º e 13º da LRF para emissão das Metas Bimestrais e Cronograma de Desembolso, a partir das informações de exercícios anteriores atendendo a metodologia de cálculo para apuração.

 Permitir a captura do orçamento de ano anterior para facilitar na elaboração da LOA do ano seguinte.

- Elaborar LOA, LDO e PPA em módulos Web integrados.
- Permitir fazer a vinculação da conta bancária na liquidação ou no pagamento.
- Imprimir nome do usuário logado no empenho/liquidação.
- Integrar com o sistema de Patrimônio para permitir fazer a incorporação de

bens.

 Consistir saldo da fonte de recurso no pagamento, permitindo efetuar a baixa do empenho só se tiver saldo suficiente.

 Emitir relatório para conferência do saldo de superávit financeiro, para aplicação no exercício.

 Permitir emissão dos relatórios do DCAPS/SICOM, para devida conferência com detalhamento das contas do SICOM.

 Permitir visualizar nas rotinas do sistema, os lançamentos do plano de contas PCASP, que foram gerados após gravar os dados.

 Permitir gerar um único documento, com todas as informações do projeto de lei do PPA, LDO e LOA.

 Emissão de relatório para controle de Superavit Financeiro, conforme legislação vigente do TCE.

 Permitir importação dos balancetes do SICOM para emissão de relatórios consolidados, para elaboração de prestações de contas.

 Emissão de relatório conforme estão no portal do TCEMG (Fiscalizando com o TCEMG), para possível conferência das informações enviadas ao TCEMG.

 Permite ter versões de PPA, LDO e LOA para elaboração dos projetos de lei.

 Possuir total integração com o sistema de folha de pagamento, para emissão dos empenhos orçamentários, extraorçamentários e parte patronal.

Emissão de relatórios gerenciais, para tomada de decisão.

 Possibilitar comparar meses dos dados do balancete/SICOM, para verificar se estão com os saldos corretos.

#### *PATRIMÔNIO PÚBLICO***:**

 Cadastrar os locais a serem utilizados na incorporação ou transferência do bem.

 Cadastrar os nomes dos itens que serão utilizados na incorporação do bem;

 Cadastrar bens móveis, imóveis e intangíveis da instituição, informando o tipo de incorporação: aquisição (compra), doação, descoberta, nascimento ou outras incorporações.

 Possuir, no cadastro de bens, as seguintes informações sobre aquisição do bem: fornecedor, número da nota fiscal, data da nota fiscal, data da aquisição, origem, classificação (dominiais, uso comum, especial), valor na aquisição, data do tombamento, data da alienação.

 Permitir na incorporação do bem informar a vida útil, o valor residual e o valor do terreno (no caso de bens imóveis).

 No cadastro do bem, quanto aos campos de valor residual e vida útil, sugerir valores automáticos ao usuário, conforme parametrização pré-definida cadastro do bem, quanto aos campos de valor residual e vida útil, sugerir valores automáticos ao usuário, conforme parametrização pré-definida.

 Possuir grupo ou classe de bens em padrão semelhante ao PCASP estendido (ex. Mobiliário, Veículos, etc.)

 Visualizar, no cadastro, a situação do bem (ativo, baixado, etc.) o estado de conservação (bom, ótimo, regular), bem como as outras informações provenientes do registro da incorporação.

 Possuir rotina de incorporação adicional ou complementar a partir de um bem patrimonial já existente.

 Possuir incorporação no estágio do em liquidação integrado com o sistema de contabilidade.

 Possuir rotina de reavaliação aumentativa e diminutiva do bem, possibilitando opcionalmente a alteração do estado de conservação do bem.

Possibilitar a alteração da localização do bem.

Permite a impressão do Termo de Responsabilidade dos bens patrimoniais.

 Possuir distinção dos bens depreciáveis dos não depreciáveis, ou mesmo, parcela de um bem depreciável que não será depreciada.

 Possuir rotinas para depreciação, amortização e exaustão, com a utilização de cotas constantes e soma de dígitos, em conformidade com as Normas Brasileiras de Contabilidade Aplicada ao Setor Público – NBCASP.

 Possuir rotina de reavaliação e redução ao valor recuperável de bens em conformidade com as Normas Brasileiras de Contabilidade Aplicada ao Setor Público – NBCASP.

 Permitir o lançamento de vida útil e valor residual para os bens, efetuando cálculo automático conforme padronização de naturezas de bens, contudo, permitindo que o usuário altere os valores sugeridos pelo sistema, adaptando-os a realidade, em atendimento às Normas Brasileiras de Contabilidade Aplicada ao Setor Público – NBCASP.

 Possuir rotina para registro de data de corte que poderão ocorrer conjuntamente com acréscimos ou decréscimos dos valores dos bens, com impacto contábil em ajustes de exercícios anteriores aumentativos ou diminutivos diretamente no resultado patrimonial, em atendimento às Normas Brasileiras de Contabilidade Aplicada ao Setor Público – NBCASP

Possibilitar a emissão de relatório de incorporações e de baixas no exercício.

 Possuir o relatório mensal de bens em moldes semelhantes ao proposto pelo PCP/STN.

- Possuir relatório de inventário dos bens.
- Possuir integração com o sistema de Contabilidade Pública, em especial,

permitindo a incorporação a partir de uma nota de empenho, liquidada ou não.

 Permitir consultar e vincular ao cadastro de bens, o número do empenho e o documento fiscal.

 Possuir rotina de encerramento do mês, bloqueando o mesmo para movimentações de valor (incorporação, reavaliação, baixa).

## *LICITAÇÕES, COMPRAS, CONTRATOS, OBRAS E EDITAIS*

 Registrar os processos licitatórios, identificando número do processo, objeto, requisições de compra, modalidade de licitação e datas do processo.

 Registrar a Interposição de Recurso, Anulação e Revogação do Processo, transferindo ou não para o próximo colocado.

 Possuir rotina que possibilite que a proposta comercial seja preenchida pelo próprio fornecedor, em suas dependências e, posteriormente, enviada em meio digital para importação no sistema, sem necessidade de redigitação.

 Possibilitar o acompanhamento dos processos licitatórios, envolvendo todas as etapas desde a preparação até a execução.

 Integrar com a Execução Orçamentária para gerar a sugestão de bloqueio dos valores previstos.

 Permitir controlar registro de preços, suas quantidades e fornecedores, quando for necessário.

 Possuir rotina para classificação das propostas do pregão presencial conforme critérios de classificação determinados pela legislação (Lei 10.520/2002).

 Permitir diferenciar no cadastro de fornecedor se o mesmo é microempresa, microempreendedor individual, empresa de pequeno porte e empresa de médio porte de acordo com os critérios da Lei Complementar 123/2006.

 Permitir efetuar lances por item e lote para a modalidade pregão presencial, com opção de desistência do lance.

 Permitir gerar um processo administrativo ou de compra a partir da coleta de preços, tendo como base para o valor máximo do item do processo, o preço médio ou menor preço cotado para o item na coleta de preços.

 Sugerir o número da licitação sequencial, ou por modalidade e permitindo numeração manual.

Possibilitar a visualização dos lances na tela.

 Permitir o cadastramento de comissões: permanente, especial, pregoeiros e leiloeiros, informando as portarias ou decretos que as designaram, com suas respetivas datas de designação e expiração, permitindo informar também os seus membros e funções designadas.

 Na tela de cadastro da licitação, ter possibilidade de acompanhamento do processo e configuração de visualização dos dados cadastrados.

 Agrupar várias requisições de compras dos diversos setores para atendimento em um único processo.

Gerar entrada do material no almoxarifado no momento e posteriormente

a liquidação da ordem de compra.

 Controlar o recebimento parcial da ordem de compra, visualizando o saldo pendente a ser entregue.

Permitir alterar a data de emissão das autorizações de fornecimento.

 Controlar as solicitações de compra por centro de custo, não permitindo que outros usuários acessem ou cadastrem solicitações não pertencentes ao seu centro de custo.

Possibilitar o controle das solicitações de compra pendentes e liberadas

 Propiciar a apropriação/classificação dos itens por centro de custo e por dotação

 Registrar e controlar os contratos, seus aditivos e reajuste, bem como gerar ordem de compra do mesmo.

 Possuir rotina para que o usuário possa visualizar a relação de contratos com vencimentos, 30, 60, 90, 120 dias, conforme parametrização.

 Permitir a emissão de relatório que informe os contratos vencidos os e por vencer, no mínimo, pelos próximos 30, 60, 90 e 120 dias.

 Registrar a rescisão do contrato ou aditivo, informando: motivo, data do termo e da publicação, fundamento legal e imprensa oficial, e se for o caso passar o saldo para o segundo colocado.

 No gerenciamento do contrato, possibilitar a consulta e impressão de relatórios.

Permitir a emissão da autorização de compra ou serviços.

 Permitir controlar toda compra efetuada, proveniente ou não das licitações, acompanhando o processo desde a solicitação até a entrega do bem ao seu destino

 Controlar as quantidades entregues, parcialmente pelo fornecedor, possibilitando a emissão de relatório de forma resumida e detalhada, contendo as quantidades, os valores e o saldo pendente.

 Permitir a emissão da autorização de compra ou serviços, ordinária ou global.

Possibilitar o parcelamento de uma ordem de compra Global.

 Permitir o estorno da ordem de compra tendo como base o empenho do material.

 Permitir o Cadastramento das comissões julgadoras: especial, permanente, servidores e leiloeiros, informando o ato e data de designação e seu término.

 Permitir o cadastramento e o controle da data de validade das certidões negativas e outros documentos dos fornecedores.

- Possibilitar o cadastro do responsável legal do fornecedor.
- Permitir registro de fornecedores, com emissão do Certificado de

Registro Cadastral, controlando a sequência do certificado, visualizando todos os dados cadastrais, o ramo de atividade e a documentação apresentada.

 Criar modelos de editais e de contratos e manter armazenados no banco de dados, trazendo automaticamente as informações do processo ou contrato.

 Criar modelo de qualquer documento relativo a informações do edital, conforme Textos criados pela Entidade.

 Permitir gerar a relação mensal de todas as compras feitas, para envio ao TCU, exigida no inciso VI, do Art. 1º da Lei 9755/98.

 Permitir gerar relatório de consumo utilizando como filtro as unidades orçamentárias da administração. Podendo ainda filtrar por tipo de processo, período, produto licitado ou geral de acordo com a necessidade do usuário.

 No cadastramento do material ou serviço, o código deve ser atribuído automaticamente, em série crescente e consecutiva, mantendo a organização de grupo.

 Possuir, no cadastro de materiais, identificação de materiais perecíveis, estocáveis, de consumo ou permanentes, contendo um campo para a descrição sucinta e detalhada, possibilitando organizar os materiais informando a que grupo e classe o material pertence.

 Permitir o controle das despesas realizadas e a realizar, de mesma natureza, com dispensa de licitação para que não ultrapasse os limites legais.

Possibilitar o cadastramento das Comissões de Pregoeiro.

 Permitir consulta aos preços de materiais ou por fornecedores, mostrando os últimos valores praticados anteriormente;

Consultar as requisições ou autorizações pendentes;

 Possibilitar a consulta do processo mostrando lances, requisições, vencedores, quadro de resultados, itens do processo, participantes, dotações utilizadas, ordens de compras emitidas e dados sobre a homologação.

Permitir pesquisar preço para estimativa de valores pra novas compras.

 Consultar as requisições de compra, informando em que fase do processo ela se encontra.

 Emitir relatório de licitações informando todos os dados do processo, desde a abertura até a conclusão.

Emitir todos os relatórios necessários e exigidos por Lei.

 Emissão de relatório gerencial do fornecedor, mostrando toda a movimentação no exercício, consolidado e por processo.

 Emitir relatórios para controle dos contratos, autorizações de fornecimento e termos aditivos de Contratos.

Emitir a Ata do Pregão Presencial e o histórico com os lances.

 Possuir listagens de grupo, classes, itens de classificação de materiais: permanentes, de consumo, perecíveis, estocáveis, e tipos de serviços.

 Permitir a integração com sistema de contabilidade, no que se refere ao bloqueio do valor da despesa previsto no processo licitatório.

 Possibilitar a geração de arquivos para os Tribunais de Contas de acordo com o layout vigente.

 Permitir a parametrização do código para cadastro de materiais, de forma sequencial ou por máscara com grupo, classe e item.

 Permitir que um item em uma compra seja desdobrado em várias dotações sem que seja necessário a criação de um novo item, de modo que o número do item na compra corresponda ao mesmo item do edital.

Permitir consulta de ordem de fornecimento por empresa.

Permitir consulta de um item específico nos processos licitatórios.

Possibilitar a geração de relatório de vencedores de itens por empresa.

 Permitir o lançamento de outras modalidades de aquisição nas quais não há participantes, tais como dispensa de licitação e inexigibilidade.

 Permitir realizar termo aditivo para registro de preços que não geram contratos.

Permitir lançamento de processos utilizando o critério de maior desconto.

 Emitir relatório de licitações informando todos os dados do processo, desde a abertura até a conclusão.

 Permitir o cadastramento de Atas oriundas de Processos de Registro de Preços, com a devida inclusão dos itens do fornecedor, emissão de relatórios de saldos, extratos de reequilíbrios, dentre outros relatórios;

 Permitir a geração de contratos advindos do saldo remanescentes das Atas de Registro de Precos:

 Atender o módulo EDITAL para geração do SISOP – Sistema de Informações de Serviços e Obras Públicas de Minas Gerais, do Tribunal de Contas do Estado, tendo no mínimo as seguintes funcionalidades:

 Permitir cadastrar aa localização da obra com seu respectivo endereço e coordenadas geográficas em grau, minuto e segundo de latitude e longitude;

Permitir cadastrar do link de publicação dos editais;

 Permitir a inclusão dos anexos obrigatórios do Edital (Edital, Minuta do Contrato, Planilha Orçamentária, Cronograma Físico Financeiro, Composição do BDI)

 Geração do arquivo referente ao módulo para envio nos moldes exigidos pelo TCE;

 Atender o módulo OBRAS para geração do SISOP – Sistema de Informações de Serviços e Obras Públicas de Minas Gerais, do Tribunal de Contas do Estado, tendo no mínimo as seguintes funcionalidades:

 Permitir cadastrar as informações referentes à execução dos contratos e vinculação à obra cadastrada no processo licitação;

 Permitir cadastrar os responsáveis pela execução, fiscalização e acompanhamento das obras;

 Permitir o registro do acompanhamento, movimentação e execução das obras;

Permitir o cadastro das medições das obras;

Permitir a anexação da documentação comprobatório exigida pelo TCE;

 Geração do arquivo referente ao módulo para envio nos moldes exigidos pelo TCE;

 Permitir ao usuário fazer uma ou mais solicitação de fornecimento de processos já homologados, facilitando assim a geração da NAF;

Permitir gerar a solicitação de fornecimento de processos licitatórios;

Permitir gerar a solicitação de fornecimento de compras diretas.

 Permitir que o usuário faça a solicitação dos processos de Maior desconto e Menor Taxa;

 Permitir a consulta das solicitações com filtro por status, período, solicitante, unidade orçamentária;

 No momento da geração permite o usuário fazer a consulta do solicitante, do processo e automaticamente escolher o fornecedor homologado do processo bem como seus itens;

Permite colocar a dotação orçamentária;

 Permite aprovação da solicitação de fornecimento podendo definir o status: deferida, cancelada, indeferida;

 Permite a impressão da solicitação de fornecimento com todos os dados para melhor conferência.

Permitir a exclusão da solicitação de fornecimento;

 Após o deferimento da dotação o sistema deverá permitir que o usuário na geração da NAF Global visualize a solicitação com todos os dados para a geração evitando assim o retrabalho;

 Definir rotinas de permissão para que cada pessoal na administração possa fazer uma solicitação, incluir a dotação orçamentária e permitir a aprovação da solicitação;

 Permitir a importação de planilha orçamentária discriminatória de itens, valores, quantidades e percentuais para o Sistema nas fases de Cotação e/ou Processo Licitatório, com opção de determinar a forma de cálculo da planilha otimizando o resultado para o usuário no Sistema.

#### **MODULO SOLICITAÇÃO DE FORNECIMENTO**

Permitir ao usuário fazer uma ou mais solicitação de fornecimento de

processos já homologados, facilitando assim a geração da NAF;

- Permitir gerar a solicitação de fornecimento de processos licitatórios;
- Permitir gerar a solicitação de fornecimento de compras diretas.
- Permitir que o usuário faça a solicitação dos processos de Maior desconto e Menor Taxa;

 Permitir a consulta das solicitações com filtro por status, período, solicitante, unidade orçamentária;

 No momento da geração permite o usuário fazer a consulta do solicitante, do processo e automaticamente escolher o fornecedor homologado do processo bem como seus itens;

Permite colocar a dotação orçamentária;

 Permite aprovação da solicitação de fornecimento podendo definir o status: deferida, cancelada, indeferida;

 Permite a impressão da solicitação de fornecimento com todos os dados para melhor conferência.

Permitir a exclusão da solicitação de fornecimento;

 Após o deferimento da dotação o sistema deverá permitir que o usuário na geração da NAF Global visualize a solicitação com todos os dados para a geração evitando assim o retrabalho;

 Definir rotinas de permissão para que cada pessoal na administração possa fazer uma solicitação, incluir a dotação orçamentária e permitir a aprovação da solicitação;

#### *RECURSOS HUMANOS E FOLHA DE PAGAMENTO*:

 Possuir cadastro de servidores com todos os campos exigidos pelo Ministério do Trabalho e Emprego, e possibilite, inclusive, a dispensa do livro de registro dos servidores, conforme Portaria Nº 1.121, de 8 de novembro de 1995.

 Possuir no cadastro do servidor os campos com os dados necessários ao e-Social.

Possuir campos para controle de arquivo de pessoal.

 Permitir informar o vínculo que o servidor teve e/ou tem com o Órgão, com no mínimo os seguintes dados: Regime Jurídico, Vínculo, Cargo, Salário, Data de Nomeação, Data de Posse, Data de Admissão, Data de Término de Contrato Temporário, Lotação, Vínculo Previdenciário, Matrícula Previdenciária, Horário de Trabalho e Local de Trabalho.

 Permitir informar e manter informações da qualificação profissional, incluindo a escolaridade e formação.

 Controlar os dependentes de servidores para fins de salário família, abono família e imposto de renda, realizando a sua baixa automática no término do benefício, conforme limite e condições previstas para cada dependente.

 Não permitir vincular para servidores distintos o mesmo dependente como dependente de IR.

 Permitir o cadastro de servidores com seus respectivos regimes jurídicos (estatutários ou celetistas), regimes previdenciários (RPPS ou RGPS), além das diversas formas possíveis de contratação como contratos temporários, comissionados, estagiários, conselheiro tutelar.

 Permitir o cadastramento de servidores em diversos regimes jurídicos, tais como: Celetistas, Estatutários, Contratos Temporários, Comissionados e Estagiários.

 Permitir o cadastrado de pensões judiciais e por morte com seus respectivos dados pessoais e manutenções.

 Registrar e manter o histórico das alterações de cargo, salário, lotação, vínculo previdenciário e local de trabalho dos servidores.

 Permitir o cadastramento de todas as referências salariais, contendo no mínimo o símbolo da referência e o histórico dos valores salariais para cada referência, conforme previsto no estatuto e PCCS (plano, cargo, carreira e salário).

 Permitir o cadastramento de todos os cargos do quadro de pessoal de natureza efetiva, comissionado e temporário com no mínimo: Nomenclatura, Natureza, Grau de Instrução, CBO, Referência Salarial Inicial e Quantidade de Vagas Criada, bem como desativar a função.

- Controlar as vagas do cargo.
- Validar dígito verificador do número do CPF.
- Validar dígito verificador do número do PIS.
- Não permitir cadastrar o CPF duplicado, ou seja, de um cadastro já existente.
- Permitir o reajuste parcial ou global das referências salariais.
- Possibilitar o controle de estágio probatório e progressão funcional, sempre mantendo as respectivas informações registradas no histórico do servidor.
- Emitir os formulários de avaliação de servidores no estágio probatório.
- Emitir as fichas de dados cadastrais dos servidores.
	- Localizar servidores por Nome, CPF, CUC, matrícula, situação admissional, data de afastamento e por situação.
- Emitir relatório com a movimentação de pessoal no período: admitido(s) e demitido(s).
	- Controlar a transferência de servidor, identificando o tipo (cedido/recebido) e se foi realizada com ou sem ônus para a entidade.

 Possuir controle de estagiários vinculados com a entidade, incluindo a sua escolaridade.

 Permitir o gerenciamento de rubricas (cadastro, alteração, consulta e relatórios).

 Permitir registrar e controlar os empréstimos consignados em folha de pagamento.

 Permitir registrar todos os locais de trabalho do servidor, especificando o dia da semana e horário de trabalho em cada local.

 Permitir a inclusão da foto no cadastro do servidor e que a mesma fique armazenada no banco de dados.

 Possuir cadastro dos aprovados em concursos públicos com os ritos do concurso e do edital.

 Manter o cadastro de período aquisitivo bem como cadastro de férias, e demais manutenções tais como cálculos, afastamentos e controle de faltas.

 Possibilitar a configuração para deduzir os afastamentos do período aquisitivo de férias.

 Possibilitar a configuração para deduzir as faltas do período aquisitivo de férias.

 Permitir administrar a programação de férias dos servidores. Este é o resumo dos itens abaixo

 Permitir o lançamento de histórico de períodos aquisitivos e de gozo de férias.

 Permitir o lançamento de mais que um período de gozo para o mesmo período aquisitivo de férias, controlando o saldo restante dos dias de férias.

 Permitir o lançamento de férias em gozo e pecúnia para o mesmo período aquisitivo, controlando o saldo restante dos dias de férias.

 Permitir o lançamento de pecúnia para os estatutários de acordo com a quantidade de dias definida em parâmetros.

 Permitir o controle de dias de férias por dias úteis ou dias corridos de acordo com o definido em parâmetros.

- Emitir relação de férias vencidas por secretaria e por lotação.
- Emitir relação de férias a vencer.
- Emitir os Avisos de Férias.

 Permitir ao servidor consultar a sua situação em relação as férias, por período aquisitivo, detalhando os dias de férias a que tem direito, os dias que já foram gozados ou convertidos em pecúnia e os dias de saldo ainda a gozar.

Permitir ao servidor efetuar solicitação de férias.

 Permitir administrar as solicitações de férias realizadas, possibilitando o seu deferimento ou indeferimento.

Permitir configuração de férias por função.

 Manter o cadastro de todos os períodos aquisitivos, possibilitando a configuração do tempo de aquisição da licença prêmio dos servidores, desde a admissão até a exoneração, de acordo com a lei, verificando os afastamentos e faltas.

Gerar e calcular licença prêmio.

 Emitir relatório de licença prêmio por lotação, secretaria, por função, centro de custo e situação.

 Permitir o lançamento de licença prêmio em gozo e pecúnia para o mesmo período aquisitivo.

 Permitir o lançamento das licenças por motivo de doença do Servidor, Acidente de Trabalho e demais afastamentos.

 Permitir o lançamento das licenças/afastamentos de acordo com os dados exigidos pelo e - Social.

 Efetuar consulta de afastamentos e emissões de relatórios por tipo de afastamento e por período.

Permitir o cálculo e controle de vale transporte.

 Gerar automaticamente informação para desconto do vale-transporte em folha de pagamento.

 Controlar a entrega do vale-transporte reduzindo a sua quantidade em casos de férias, licenças e afastamentos.

 Emitir Protocolo de Entrega do Vale-Transporte, discriminando a quantidade de vales entregues ao servidor por empresa e linha.

 Controlar o tempo de serviço para fins de Férias Prêmio, adicional por Tempo de Serviço e Aposentadoria.

 Permitir a configuração das regras para contagem de tempo de serviço, individualizado para cada finalidade. Possibilitar o registro de tempo de serviço cumprido em outras entidades e/ou empresas.

Emitir Certidão de Tempo de Serviço.

 Emitir Certidão de Tempo de Serviço Consolidada, incluindo todos os vínculos do servidor com o Órgão.

 Emitir a Certidão de Tempo de Contribuição, conforme layout exigido pelo INSS e Previdência própria.

 Permitir o cálculo automático de: Folha de Pagamento Mensal, Férias, Extra Folha, Adiantamento de Salário, 13º Salário e Rescisão Contratual.

 Permitir o cálculo de férias de forma individual, sendo, neste último caso, baseado na programação de férias dos servidores.

Permitir o cálculo de rescisões e suas rubricas de forma individual.

 Permitir a inclusão de rubricas na Folha Mensal oriundas de Lançamentos Retroativos.

- Emitir Termo de Rescisão.
- Emitir Termo de Exoneração (Servidores Estatutários e Comissionados).
- Permitir simulações parciais ou totais da folha de pagamento.

 Gerar automaticamente os valores relativos a salário família dos dependentes.

 Permitir configurar a fórmula de cálculo de qualquer vencimento e desconto, tornando o cálculo da folha conforme o estatuto da unidade gestora e administrado pelo próprio usuário do sistema.

 Calcular e processar os valores relativos à contribuição individual e patronal para previdência.

Gerar o arquivo da SEFIP/GFIP nos padrões da legislação vigente.

 Incluir os autônomos no arquivo da SEFIP/GFIP de forma automática, buscando os dados necessários diretamente na base contábil.

 Permitir a identificação dos transportadores autônomos para seu correto enquadramento no arquivo da SEFIP/GFIP, nos padrões da legislação vigente.

 Emitir Folha Analítica Geral, possibilitando a separação por grupo de servidores de mesmo vínculo, regime, cargo, faixa salarial, banco, lotação e local de trabalho.

 Permitir inclusão de valores variáveis na folha, como os provenientes de horas extras, empréstimos, descontos diversos e ações judiciais.

 Realizar a integração com empresas pra gestão de consignados permitindo a exportação de dados dos servidores, importados dos valores a serem descontados e folha e o retorno com os descontos efetuados.

Emitir resumo dos valores líquidos da folha por banco.

 Gerar os empenhos e as notas de despesa extraorçamentária da folha de pagamento e dos respectivos encargos patronais de forma automática.

 Emitir a Planilha Contábil com os valores da folha de pagamento e dos respectivos encargos patronais.

Disponibilizar consulta e emissão do contracheque.

 Disponibilizar contra cheque na página de atendimento ao Cidadão – Contra cheque web.

Permitir consulta e emissão do comprovante de rendimentos.

 Possibilitar a impressão do contracheque através de modos pré-determinados e parametrizados no sistema.

 Gerar as informações anuais para a DIRF, nos padrões da legislação vigente, via arquivo texto para a importação no software da Receita Federal.

 Gerar as informações anuais para a RAIS, nos padrões da legislação vigente, via arquivo texto para importação no software do SERPRO.

Permitir a geração do arquivo CAGED.

 Gerar as informações de admissão e rescisão necessárias ao CAGED, via arquivo texto, para importação no software do Ministério do Trabalho.

 Manter histórico para cada servidor com detalhamento de todos os pagamentos e descontos, permitindo consulta ou emissão de relatórios.

 Possuir consulta de cálculos que permita visualizar o contracheque dos servidores, tendo acesso rápido à tabela do INSS, tabela do IR, posição de férias e afastamentos.

 Emitir contracheques, permitindo a inclusão de textos e mensagens em todos os contracheques ou para determinados servidores.

Emitir contracheques de meses anteriores (Segunda Via).

 Permitir a geração de arquivos para crédito em conta corrente da rede bancária, emitindo relação dos créditos contendo matrícula, nome, conta corrente e valor a ser creditado.

- Emitir Guia de Recolhimento da Previdência.
	- Possuir rotinas de controle e cálculo para pagamento das pensões judiciais, a partir do desconto efetuado na folha do servidor, incluindo depósito em conta.

 Permitir o desconto e pagamento de pensão alimentícia para vários dependentes de um mesmo servidor.

- Emitir recibos para pagamento de pensão judicial e por morte.
- Possuir rotina completa de controle de diárias.
	- Emitir relação do controle de diárias.
	- Possibilitar reajuste dos valores das diárias.
	- Possibilitar o registro da Concessão de Diárias de viagem para servidores.
	- Possibilitar a integração com o Ponto Eletrônico, no mínimo, via arquivo texto.

 Gerar arquivos para avaliação atuarial para diversas empresas, incluindo o SIPREV, programa disponibilizado pela Secretária de Previdência para gestão dos RPPS.

 Gerar os arquivos exigidos pelo Tribunal de Contas do Estado de Minas Gerais no layout apropriado – SICOM – Módulo da Folha de Pagamento.

- Controlar o cálculo do INSS e do IR dos servidores que acumulam dois cargos, para o correto enquadramento na faixa de cálculo e no teto previdenciário.
- Permitir a configuração dos proventos e descontos que devem compor os valores de cada um dos campos do comprovante de rendimentos.
- Permitir a inclusão do brasão da entidade ou logotipo da entidade no cabeçalho dos relatórios.
- Gerar o arquivo MANAD exigido pela Fiscalização da Secretaria da Receita previdenciária.
	- Emitir a Relação dos Salários de Contribuição para o INSS, com a respectiva discriminação das parcelas que compõem o salário de contribuição.
	- Permitir a emissão de dados exigidos na LAI referente à folha de pagamento por nome e/ou matrícula.
- Possuir cadastro de EPI (equipamento de proteção individual).
- Possuir cadastro de EPC (equipamento de proteção coletiva).
- Permitir cadastro das Condições Ambientais.
- Permitir cadastro de Comunicado de Acidente de Trabalho.
- Permitir cadastro de Monitoramento de Saúde do Trabalhador.
- Permitir realizar a qualificação cadastral dos Servidores para atender ao e-Social.
	- Possuir controle de convênios como, por exemplo, farmácias.
	- Possuir emissão de carta margem para solicitação de empréstimo consignado.
	- Possuir rotina de progressão salarial permitindo a execução por período ou cargo.
	- Permitir configuração da progressão salarial conforme estatuto vigente.
	- Possuir integração nativa com o sistema de contabilidade para geração dos autônomos para a GEFIP.
	- Possuir integração nativa com o sistema de contabilidade para efetivação dos lançamentos das Provisões de 13º e Férias.
	- Possibilitar geração dos dados para envio ao SIOPE.
	- Emitir relatório de execução por bloco para envio e conferência do SIOPE.
	- Possuir encerramento mensal, não permitindo assim alterações em cálculos e cadastro realizados anterior ao Fechamento mensal.
	- Permitir iniciar a folha mensal do próximo mês sem mesmo ter encerrado o movimento mensal atual.
	- Possuir fechamento mensal dos cálculos evitando assim a alteração dos dados do Mês já fechado.
	- Possuir finalização dos diferentes tipos de cálculos evitando assim alterações nos mesmos, permitindo a realização dos cálculos diferentes dos já finalizados.
	- Emitir relatório de provisão referente a valores de 13º salário e férias.
	- Possuir rotina de pagamento do PASEP.

 Possuir rotina de cadastro de PASEP e possibilita a geração de arquivos para cadastro e recebido dos arquivos conforme layout definido pelo BANCO DO BRASIL.

- Possuir rotina para emissão de etiquetas de Mala Direta.
- Permitir o usuário configurar as etiquetas de Mala Direta.

 Permitir a emissão de etiquetas pré definida de Cartão de Ponto, Correspondências bem como personalizar uma etiqueta.

 Possibilitar o cálculo da folha de pagamento utilizando o mês comercial ou mês calendário.

Permitir a geração de arquivos de abertura de contas do Banco do Brasil,

Caixa e Itaú.

- Permitir a emissão de Contrato de Trabalho.
- Permitir cálculo e controle de Plano de Saúde.

MÓDULO E-SOCIAL O Sistema de Escrituração Digital das Obrigações Fiscais, Previdenciárias e Trabalhistas – e-Social deverá ser integrado com a Folha de Pagamento, considerando:

 Permitir a parametrização das informações necessárias para envio do e-Social;

- Permitir escolher o ambiente de envio para o e-Social:
- Ambiente de produção (ambiente oficial /efeitos jurídicos);
- Ambiente de produção restrita (ambiente de teste sem efeitos jurídicos);
- Permitir limpar a base de dados do ambiente de teste;

 Permitir integrar e importar os dados da folha de pagamento sem a necessidade de digitação das informações, evitando o retrabalho.

 Permitir acompanhar o status das importações dos dados da folha de pagamento e visualizar os detalhes de cada status da importação;

 Permitir consultar os dados agrupados por evento antes de serem enviados para o e-Social;

- Permitir visualizar o XML dos eventos que serão enviados;
- Permitir salvar o XML dos eventos que serão enviados;

 Permitir acessar o módulo do e-Social web de acordo com a permissão no cadastro da folha de pagamento;

 Permitir gerar as demandas de envio para integrar no e-Social automaticamente de acordo com os cadastros da folha;

 Permitir a utilização de certificado digital em formato compatível com o e-Social (A1 e A3);

 Permitir a gestão de todos os eventos de acordo com status no e-Social, identificador (chave do evento), data de envio e seleção por evento;

Manter o histórico de envio para o e-Social;

 Permitir o envio de eventos em lote independente da ordem /hierarquia dos eventos;

 Permitir consultar o retorno do envio dos dados para o e-Social para todos os eventos e visualização do retorno do erro caso o evento seja rejeitado pelo e-Social;

- Possibilitar o usuário o acompanhamento do status de envio ao e-Social;
- Permitir enviar e realizar a consulta dos eventos em uma única ação.

 Permitir enviar os eventos de acordo com o faseamento do e-Social definido pelo e-Social:

- 1° Fase:
- S-1000 Informações do Empregador/Contribuinte/Órgão Público
- S-1005 Tabela de estabelecimentos, obras ou unidades de órgãos públicos
- S-1010 Tabela de rubricas
- S-1070 Tabela de processos administrativos / judiciais
- 2° Fase:
- S-2200 Cadastramento inicial / admissão / ingresso de trabalhador
- S-2205 Alteração de dados cadastrais do trabalhador
- S-2206 Alteração de contrato de trabalho / relação estatutária
- S-2230 Afastamento temporário
- S-2299 Desligamento
- S-2300 Trabalhador sem vínculo de emprego/estatutário (início)

 S-2306 – Trabalhador sem vínculo de emprego/estatutário - alteração contratual

- S-2399 Trabalhador sem vínculo de emprego/estatutário (término)
- S-2400 Cadastro de Beneficiário Entes Públicos (início)
- S-2405 Cadastro de Beneficiário Entes Públicos (alteração)
- S-2410 Cadastro de Benefício Entes Públicos (início)
- S-2416 Cadastro de Benefício Entes Públicos (alteração)
- S-2418 Reativação de Benefício Entes Públicos
- S-2420 Cadastro de Benefício Entes Públicos (término)
- S-3000 Exclusão de eventos
- 3° Fase:

 S-1200 – Remuneração do trabalhador vinculado ao Regime Geral de Previdência Social

 S-1202 – Remuneração de servidor vinculado ao Regime Próprio de Previdência Social

- S-1207 Benefícios entes públicos
- S-1210 Pagamentos de rendimentos
- S-1280 Informações complementares aos eventos periódicos
- S-1298 Reabertura de eventos periódicos
- S-1299 Fechamento dos eventos periódicos
- Possuir relatório de validação dos dados para os eventos de cadastro de servidor (S2200, S2300 e S2400)
- Possuir relatório de logs gerados pelo e-Social na folha de pagamento.
- Possuir relatório de eventos enviados com erro
- Possuir relatório de eventos enviados com sucesso (número do recibo)

 Possuir validação de XSD durante a importação dos dados da folha de pagamento

# **CONTROLE DE FROTAS:**

- Possuir integração Nativa com os sistemas de Cadastro, Contabilidade, Patrimônio, Almoxarifado.
- Permitir parametrizar formato do cadastro de Centro de Custo.
- Permitir cadastrar usuário com acessos restritos e específicos em rotinas do sistema de controle de frotas.
- Possuir rotina de encerramento mensal com acesso somente para os usuários devidamente autorizado por senha.
- Não permitir alterações dos dados em meses já encerrados.
- Possuir cadastro dos destinos diferenciando os destinos que possuem rota escolar conforme pedido do SICOM-TCEMG.
- Possuir cadastro de operadores com os seguintes dados: Nome, CPF, Número da CNH, categoria e vencimento da CNH vinculado ao cadastro único do Município.
- Possuir cadastro de Responsáveis pelo controle de frotas permitindo vincular os devidos relatórios para emissão e assinatura.
- Permitir cadastro de Centro de Custo conforme parâmetro com sua devida Máscara permitindo assim emissão de relatórios e Gestão conforme Instrução Normativa do TCEMG.
- Permitir o cadastro de equipamentos, veículos e outros conforme exigido pelo SICOM.
- Permitir o cadastro de veículos, máquinas e/ou equipamentos com as seguintes informações mínimas:
	- marca:
	- modelo;
	- combustível(eis) utilizado(s);
	- categoria de uso;
	- $\bullet$  tipo:
	- cor;
	- número do chassi;
	- ano e modelo;
	- capacidade de combustível comportada pelo tanque;
	- placa:
	- número do RENAVAM.
- Permitir diferenciar no cadastro de veículo/equipamento se o mesmo compõe o Patrimônio da Entidade, se é terceirizado ou cedido conforme solicitação contida no Registro 10 do arquivo CVC do SICOM-TCEMG.
- Permitir a localização de veículos, máquinas e/ou equipamentos da entidade constantes do cadastro.
- Permitir vincular o Veículo/ Equipamento à mais de um tipo de combustível.
- Possuir cadastro de componentes de cada veículo.
- Permitir Vincular o Equipamento as Unidades Orçamentárias cadastradas no sistema de contabilidade.
- Permitir a associação de veículos, máquinas e/ou equipamentos às áreas administrativas constantes do organograma/ Centro de Custo do órgão público às quais os mesmos devem atender.
- Permitir a baixa do veículo ou equipamento para atendimento ao SICOM.
- Permitir controlar os veículos por quilômetro, horas ou milhas.
- Permitir a troca o registro de Km a partir de um novo hodômetro.
- Permitir o cadastro dos postos de combustível credenciados para fornecimento.
- Permitir o cadastro dos preços dos combustíveis e derivados dos postos contratados aumentando assim a gestão do setor sobre os preços aplicados.
- Permitir vincular o cadastro do Veículo ao cadastro do Ben Incorporado evitando assim numeração de cadastro diferente.
- Permitir vincular à unidade orçamentária ao cadastro do veículo/equipamento conforme solicitado no Arquivo CVC do SICOM-TCEMG
- Possuir rotina de emissão de planilhas para controle Manual dos veículos, melhorando assim o controle de Guarita do setor de Frotas.
- Possuir rotina de gestão do agendamento do Veículo/equipamento.
- Não permitir agendar um veículo onde o mesmo já possua agendamento no intervalo.
- Possuir relatório de agendamento com as assinaturas dos responsáveis, Motorista, solicitante.
- Possuir rotina de autorização de abastecimento com no mínimo as informações do Veículo, solicitante, posto, autorizador, motorista, combustível, quantidade autorizada e descritivo onde o usuário possa informar detalhes.
- Emitir autorização de abastecimento em duas vias de modo que o operador possa enviar ao Posto autorizado e retornar com uma das vias para posterior lançamento e conferência com a nota fiscal.
- Possuir rotina de lançamento de abastecimento.
- Permitir vincular o abastecimento a uma autorização de modo evitar redigitação dos dados aumentando assim a produtividade do setor de Gestão de Frotas.
- Permitir informar quilometragem do momento do abastecimento.
- Permitir vincular o empenho da despesa que autorizou a execução do abastecimento, conforme exigido no arquivo CVC do SICOM-TCEMG.
- Permitir ao controlador interno atestar o abastecimento.
- Permitir a inclusão manual de abastecimentos efetuados em postos de combustíveis não credenciados (quando em viagem a outros municípios) de modo a controlar a quilometragem.
- Permitir o registro de gastos com combustível, peças e serviços referentes aos equipamentos, veículos e outros exigidos pelo SICOM
- Controlar o deslocamento dos veículos/ equipamentos registrando data e hora de partida e chegada, a rota e o operador.
- Permitir lançamento de ocorrências de utilização de veículos no momento do lançamento da utilização.
- Permitir controlar gastos com licenciamento dos veículos.
- Possuir Código nacional de trânsito de moto facilitar na gestão das multas.
- Possuir rotina de controle de Notificações / Multas permitindo informar data. hora, veículo, condutor e observações.
- Possibilitar no controle de multas a identificação do motorista infrator.
- Possuir rotina de troca de hodômetro, mantendo o histórico do anterior e gerando os dados suficiente para o TCEMG.
- Possuir rotina de controle de manutenções realizadas nos equipamentos.
- Permitir, na rotina de manutenção, a possibilidade do controlador interno atestar o lançamento da manutenção.
- Permitir o vínculo do lançamento da Manutenção com um item/ produto já cadastrado no setor de Materiais evitando assim duplicidade de cadastros.
- Permitir informar um produto e um serviço no mesmo lançamento de manutenção.
- Possibilidade de informar o empenho para registro da despesa com a manutenção no ato de lançamento da manutenção respeitando assim layout do CVC do SICOM-TCEMG.
- Gerar os arquivos CVC para envio de dados ao Tribunal de contas de Minas Gerais através do sistema SICOM.
- Possuir rotina de comparação entre valor do empenho e valor vinculado de abastecimento e manutenção demonstrando o saldo a ser utilizado pelo setor de Frotas.
- Emitir demonstrativo de abastecimento com os seguintes filtros: por órgão/unidade, por veículo e por período.
- Emitir demonstrativo de custos com os seguintes filtros: por órgão/unidade, por veículo, por item, por grupo e subgrupo e por período.
- Emitir demonstrativo de médias com os seguintes filtros: por órgão/unidade, por veículo, por item, por grupo e subgrupo e por período.
- Emitir demonstrativo por local do serviço com os seguintes filtros: por órgão/unidade, por veículo e por período.
- Emitir relação dos motoristas contendo a validade da CNH.
- Conter relação de saídas e retornos dos veículos, com os seguintes filtros: por período, por motorista, por veículo, tipo de serviço, por local do serviço.
- Possuir relatório de consumo médio por veículo.
- Possuir relatório de balanço financeiro do veículo.
- Possuir relatório de gasto de abastecimento por empenho.

# *PORTAL DA TRANSPARÊNCIA – LAI*

 Possibilitar a publicação do conjunto de informações geradas pela Instituição, via internet, de forma objetiva, transparente, clara e atualizada diariamente, em conformidade com as Leis Complementares nº. 101 e nº. 131 da Secretaria do Tesouro Nacional, Lei da Transparência

12.527 de 18/11/2011 e o Decreto 7.724/12.

 Disponibilizar módulos para administração do Portal e configuração e acesso:

 Disponibilizar área restrita onde serão realizados os envios dos arquivos do Orçamento, Acompanhamento Diário e Alterações de Programas e Projeto/Atividades.

 Gerar Logs para o acompanhamento do processamento dos arquivos enviados

 Permitir a manutenção dos dados referentes a lei de responsabilidade fiscal - LRF

Permitir a manutenção dos dados referentes a legislação federal

Permitir a manutenção dos dados referentes a legislação estadual

Permitir a manutenção dos dados referentes a legislação municipal

Permitir a manutenção dos dados referentes a plano plurianual - PPA

 Permitir a manutenção dos dados referentes a lei de diretrizes orçamentárias - LDO

Permitir a manutenção dos dados referentes a lei orçamentária anual - LOA

 Permitir a manutenção dos dados referentes a salário individual com todos os benefícios e descontos

Permitir a manutenção dos dados referentes a gastos com educação

 Permitir a manutenção dos dados referentes a gastos com educação FUNDEB

Permitir a manutenção dos dados referentes a gasto com saúde

Permitir a manutenção dos dados referentes a gastos com pessoal

Permitir a manutenção dos dados referentes a receita corrente líquida - RCL

 Permitir a manutenção dos dados de demonstrativos da execução orçamentária

 Permitir a manutenção dos dados referentes a receita e despesa por categoria econômica

 Disponibilizar Log de todas as alterações realizadas por usuário com data de alteração

Permitir a manutenção de dados de usuários da entidade

Permitir a manutenção dos dados da entidade

Permitir o cadastro de texto informativo sobre a LAI.

Permitir a inclusão de organograma das Entidades

Permitir a inclusão de Perguntas Frequentes e respostas

 Permitir inserir no portal a publicação do Diário Oficial do Município, com no mínimo as seguintes informações: edição, assunto, data de publicação, anexação de arquivos e consulta por palavras – chave;

 Apresentar módulos para publicação dos dados de contas públicas, legislação, pessoal, lei de responsabilidade fiscal, execução orçamentária, compras e contratos:

 Realizar a consulta por orçamentos anuais de acordo com a Lei (IN nº 28, de 05 de maio de 1999, art. 2º, inciso I) Lei 9.755 de 16 dezembro de 1998

Permitir filtrar por exercício e mês

 Permitir filtrar os orçamentos anuais por demonstrativo das Receitas Estimadas

 Permitir filtrar os orçamentos anuais por demonstrativo da despesa por unidade orçamentária

 Permitir filtrar os orçamentos anuais por despesa por função / subfunção / programa

Permitir filtrar por despesa fixada por grupo de despesa

 Realizar a consulta por execução dos orçamentos de acordo com a lei (IN nº 28, de 05 de maio de 1999, art. 2º, inciso XI e XII) Lei 9.755 de 16 dezembro de 1998

Permitir filtrar a execução dos orçamentos por exercício e mês

Permitir filtrar a execução dos orçamentos por receita realizada

 Permitir filtrar a execução dos orçamentos como despesa por unidade orçamentária

 Permitir filtrar a execução dos orçamentos por despesa por função / subfunção / programa

 Permitir filtrar a execução dos orçamentos por demonstrativo da execução da despesa por grupo de despesa

 Realizar a consulta por balanço orçamentário de acordo com a lei (IN nº 28, de 05 de maio de 1999, art. 2º, inciso XIII e XIV) Lei 9.755 de 16 dezembro de 1998

 Permitir filtrar o balanço orçamentário por comparativo da receita orçada com arrecadada

Permitir filtrar o balanço orçamentário por comparativo da despesa

 Permitir filtrar o balanço orçamentário por comparativo da receita orçada com arrecadada

Permitir filtrar o balanço orçamentário por exercício e mês

 Realizar a consulta por demonstrativo da receita e despesa de acordo com a lei (IN nº 28, de 05 de Maio de 1999, art. 2º, inciso XV e XVI ) Lei 9.755 de 16 dezembro de 1998

Permitir a consulta por demonstrativo da receita

 Permitir a consulta por demonstrativo da receita filtrando por exercício, mês e natureza da receita.

 Permitir detalhar o demonstrativo da receita por natureza de receita, permitindo a visualização de todos os meses anteriores dentro do exercício selecionado.

- Permitir a consulta por demonstrativo da despesa
- Permitir a consulta por demonstrativo da despesa por unidade orçamentária
- Permitir detalhar o empenho dentro de uma unidade orçamentária

selecionada

- Permitir a visualização das legislações federais
- Permitir a consulta de legislações federais através de filtros
- Permitir a visualização de Legislações estaduais
- Permitir a consulta de legislações estaduais através de filtros
- Permitir a visualização das legislações municipais
- Permitir a consulta de legislações municipais através de filtros
- Permitir a visualização de legislação Plano Plurianual PPA
- Permitir a consulta por legislação plano plurianual através de filtros
- Permitir a visualização de legislação lei diretrizes orçamentárias LDO

 Permitir a consulta por legislação lei diretrizes orçamentárias através de filtros

- Permitir a visualização por legislação lei orçamentária anual LOA
- Permitir a consulta por legislação lei orçamentária anual através de filtros

 Permitir a visualização dos dados referentes a salário individual com todos os benefícios e descontos

Permitir a consulta dos dados referentes a pessoal através de filtros

 Permitir a visualização dos dados referentes a lei de responsabilidade fiscal referente aos dados do SICONFI

 Permitir a consulta dos dados referentes a lei de responsabilidade fiscal através de filtros

Permitir a visualização dos dados referentes a gastos com educação

 Permitir a consulta dos dados referentes a gastos com educação através de filtros

 Permitir a visualização dos dados referentes a gastos com educação FUNDEB

 Permitir a consulta dos dados referentes a gastos com educação FUNDEB através de filtros

Permitir a visualização dos dados referentes a gastos com saúde

 Permitir a consulta dos dados referentes a gastos com saúde através de filtros

Permitir a visualização dos dados referentes a gastos com pessoal

 Permitir a consulta dos dados referentes a gastos com pessoal através de filtros

Permitir a visualização dos dados referentes a receita corrente líquida - RCL

 Permitir a consulta dos dados referentes a receita corrente líquida através de filtros

 Permitir a visualização dos dados referentes a demonstrativo da execução orçamentária.

 Permitir a consulta dos dados referentes a demonstrativo da execução orçamentária através de filtros

 Permitir a visualização dos dados referentes a receita e despesa por categoria econômica

 Permitir a consulta dos dados referentes a receita e despesa por categoria econômica através de filtros

 Permitir a visualização dos dados referentes aos gastos com processos de licitação

 Permitir a consulta dos dados referentes aos gastos com processos de licitação

- Permitir a visualização dos dados referentes aos contratos
- Permitir a consulta dos dados referentes aos contratos

 Permitir a inclusão de documentos em PDF dos editais publicados e contratos assinados;

Permitir a consulta dos editais publicados e contratos;

## **2. DA JUSTIFICATIVA**

A Câmara Municipal de Inimutaba/MG reconhece a necessidade premente de aprimorar seus processos internos, visando a otimização de suas atividades, a transparência e o cumprimento das obrigações legais fazendo com que a contratação de sistemas de planejamento para áreas cruciais como contabilidade, tesouraria, compras, licitações, patrimônio público, almoxarifado e folha de pagamento apresenta-se como uma medida estratégica para alcançar tais objetivos*.*

## **3. DA ESTIMATIVA DE PREÇOS**

Conforme orçamentos realizados cujo mapa segue anexo, aferiu-se, por meio de cotação, ora direcionado às empresas do ramo, que desempenham atividade na região, a média de preço de R\$ 34.036,56 (Trinta e quatro mil, trinta e seis reais e cinquenta e seis centavos).

## **4 DAS CONDIÇÕES DA PRESTAÇÃO DOS SERVIÇOS**

4.1. Para este certame o lote representa um sistema, e cada sistema é composto por diversos itens que serão denominados de módulos. Os módulos são conjuntos de funções que podem ser implementados em uma unidade funcional de um sistema, normalmente com a possibilidade de inclusão, alteração, exclusão, pesquisa e geração de relatórios.

4.2. Cada sistema deverá ter integração nativa entre os seus módulos, de forma transparente ao usuário. Sendo vedado o uso de importação e exportação de arquivos para realizar tal integração.

4.3. Entenda-se Integração como a condição dos módulos de um sistema acessar e tratar de forma concorrente um mesmo conjunto de dados armazenado em um banco de dados qualquer, respeitando a integridade, a correção, a disponibilidade e confiabilidade desses dados. Tudo isso feito de forma transparente ao usuário, que não faz uso de qualquer ferramenta ou meio que seja para transportar, seja por importação ou exportação, esses dados entre os módulos.

4.4. A solução de tecnologia da informação para Gestão Pública se refere a softwares, sistemas e aplicações, para a seguinte área: SISTEMA DE GESTÃO ADMINISTRATIVA MUNICIPAL.

# 1. **DO PRAZO DE EXECUÇÃO DOS SERVIÇOS E DA VIGÊNCIA**

1.1. O prazo de vigência para a execução dos serviços será de 12 meses a contar da assinatura deste instrumento, limitando-se aos devidos créditos orçamentários, nos termos do art. 105 e 106 da Lei Federal 14.133/2021, podendo ser prorrogado por igual período nos termos do disposto no art. 107 da referida norma.

# 2. **OBRIGAÇÕES DA CONTRATANTE**

2.1. Efetuar o pagamento em conformidade com os critérios definidos em contrato.

2.2. Notificar o (a) contratado (a) fixando-lhe prazos para corrigir falhas ou irregularidades encontradas na execução dos serviços.

2.3. Designar funcionário para acompanhar, fiscalizar e receber o serviço prestado, o qual deverá atestar a sua perfeita execução ou eventuais irregularidades, de acordo com as condições estabelecidas neste termo.

2.4. Exercer a fiscalização dos serviços por servidores especialmente designados, na forma prevista na Lei n°. 14.133/21.

2.5. Exigir o cumprimento de todas as obrigações assumidas pela contratada, de acordo com as cláusulas contratuais e os termos de sua proposta.

## 3. **OBRIGAÇÕES DA CONTRATADA**

3.1 Garantir a qualidade dos serviços prestados e, se acaso constatado qualquer vício formal e material na execução dos serviços prestados à Câmara Municipal de Inimutaba, deverá saná-lo no dia útil subsequente.

3.2 Manter durante toda a execução do contrato, em compatibilidade com as obrigações assumidas, todas as condições de habilitação e qualificação exigidas no momento da contratação.

3.3 Disponibilizar o acesso à Câmara Municipal de Inimutaba de todas as informações relativas à prestação de serviços.

3.4 Prestar o serviço dentro dos parâmetros e rotinas estabelecidos, com qualidade e tecnologia adequadas e observância às recomendações aceitas pela boa técnica, normas e legislação, desde que atendidos os requisitos elencados na cláusula segunda.

## 4 **DO PAGAMENTO E REAJUSTE**

4.2 O pagamento será efetuado após o envio pela contratada da nota fiscal correspondente à prestação de serviço a ser emitida por publicação realizada devendo o valor da nota fiscal corresponder ao da Ordem de Compra/Serviço enviada.

4.3 O pagamento deverá ocorrer no prazo máximo de 05 (cinco) dias úteis do mês subsequente a prestação dos serviços e após a confirmação de recebimento da nota fiscal pelo setor de compras da Câmara Municipal de Inimutaba.

4.4 Para fins de reajuste, resguardando o que prevê o artigo 25, § 8°, da Lei Federal nº 14.133/2021, este será praticado exclusivamente de acordo com os índices oficiais de inflação

praticados pelo Governo Federal, IGPM, sendo imprescindível à apresentação da documentação comprobatória do fato alegado, que fundamente o pedido, além de ampla pesquisa de mercado.

4.5 Para fins de reequilíbrio econômico-financeiro, conforme prevê o artigo 130 e seguintes da Lei Federal nº. 14.133/2021, será imprescindível à apresentação da documentação comprobatória do fato alegado, que fundamente o pedido, além de ampla pesquisa de mercado.

#### 5 **DO ACOMPANHAMENTO, EXECUÇÃO E FISCALIZAÇÃO DO CONTRATO**

5.2 A mesa diretora da Câmara será a Unidade Administrativa encarregada de fiscalizar a execução deste contrato e fazer cumprir as cláusulas nele constantes. Em caso de eventual irregularidade, inexecução ou desconformidade na execução contratual, o agente fiscalizador dará ciência do ocorrido à CONTRATADA, fazendo-a por escrito, bem como das providências exigidas para sanar a falha ou defeito apontado.

5.3 Todo e qualquer dano decorrente da inexecução parcial ou total do objeto deste contrato, ainda que imposto a terceiros, será de única e exclusiva responsabilidade da CONTRATADA. A fiscalização de que trata esta cláusula não exclui e nem reduz a responsabilidade da CONTRATADA por quaisquer irregularidades, inexecução ou desconformidades havidas na execução deste contrato.

## 6 **DAS SANÇÕES**

6.1 Nos termos do art. 155 da Lei Federal 14.133/2021, o descumprimento total ou parcial das obrigações assumidas pela CONTRATADA, sem justificativa aceita, poderá acarretar as seguintes sanções:

a) Dar causa à inexecução parcial do contrato;

b) Dar causa à inexecução parcial do contrato que cause grave dano à Administração, o funcionamento dos serviços públicos ou ao interesse coletivo;

c) Dar causa à inexecução total do contrato;

d) Não manter a proposta, salvo em decorrência de fato superveniente devidamente justificado:

e) Não celebrar o contrato ou não entregar a documentação exigida para a contratação, quando convocado dentro do prazo de validade de sua proposta;

f) Ensejar o retardamento da execução do objeto sem motivo justificado;

g) Praticar atos ilícitos com vistas a frustrar os objetivos da Dispensa;

h) Praticar ato lesivo previsto no art. 5<sup>o</sup> da Lei nº 12.846, de 1º de agosto de 2013.

**6.2.** Serão aplicadas ao responsável pelas infrações administrativas previstas acima, as seguintes penalidades, nos limites previstos no art. 156 da Lei Federal 14.133/2021.

a) O valor da multa, aplicada será descontado imediatamente no pagamento subsequente, sendo ainda aplicado juros de mora de 1,00% (um por cento) ao mês, ou 0,0333% por dia de atraso.

b) Na impossibilidade de desconto no pagamento subsequente, será liquidado do seguro caução previsto neste instrumento.

c) As sanções previstas nestes instrumentos poderão ser aplicadas cumulativamente, exceto as multas escalonadas por datas, e a multa de advertência.

d) No caso de multa, cuja apuração ainda esteja em processamento, ou seja, na fase da defesa prévia, o CONTRATANTE poderá fazer a retenção do valor correspondente à multa, até a decisão final da defesa prévia. Caso a defesa prévia seja aceita, ou aceita parci almente, pelo CONTRATANTE, o valor retido correspondente será depositado em favor da CONTRATADA, em até 05 (cinco) dias úteis a contar da data da decisão final da defesa apresentada.

Câmara Municipal de Iimutaba-MG, 22 de abril de 2024.

#### **Milena Cristiele Pereira Costa**

Agente de Contratação

#### **ANEXO II**

MODELO DE PROPOSTA COMERCIAL DISPENSA DE VALOR Nº 04/2024 COM BASE NO ART. Nº 75, INCISO II da Lei 14.133/2021

**Razão social;**

**Nº do CNPJ:**

**Endereço**

**Telefone:** 

#### **PROPOSTA:**

**Objeto:** contratação de software para operacionalização informatizada dos serviços de contabilidade,orçamento e tesouraria, folha de pagamentos, controle de frota, compras e licitações, controle de patrimônio e o modulo e-social, para que os serviços administrativos do poder legislativo sejam executados dentro dos padrões exigidos para a administração pública, conforme especificações contidas no quadro abaixo:

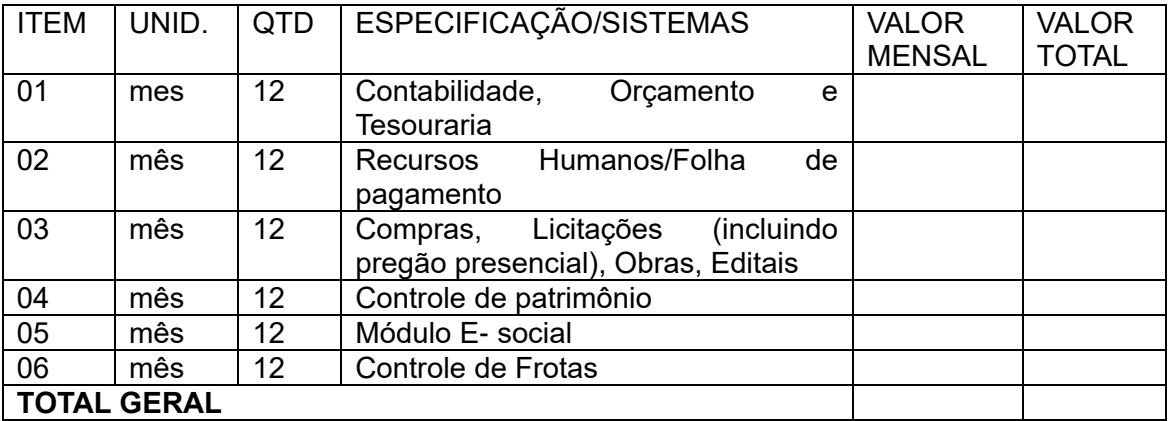

Valor Global da Proposta;

Validade da Proposta 60 dias;

Despesas inerentes a impostos, tributos, contratação de pessoal e outros, correrão totalmente por conta da Empresa contratada;

Inimutaba, de de 2024

Assinatura do Responsável CPF:

# **III - MINUTA DO CONTRATO**

## **CONTRATO ADMINISTRATIVO Nº \_ \_ \_ \_ \_ /2024**

A **CÂMARA MUNICIPAL DE INIMUTABA**, estabelecida na Rua Ézio França, n° 74, Centro, Inimutaba/MG, inscrita no CNPJ sob n° 73.971.624/0001-20, neste ato representada por seu Presidente Wanderson Santana Ribeiro, brasileiro, casado, autônomo, portador da carteira de identidade n° MG-14.296.944 - SSP/MG, CPF n° 083.098.696-06, residente e domiciliado na Rua Araci da Rocha Silva, 569, Bairro Jardim Oeste, Inimutaba/MG, doravante denominada simplesmente **CONTRATANTE**; e de outro lado,  $\frac{1}{\text{sede } \text{na}}$ ,  $\frac{1}{\text{neq}}$ ,  $\frac{1}{\text{neq}}$ ,  $\frac{1}{\text{neq}}$ ,  $\frac{1}{\text{neq}}$ ,  $\frac{1}{\text{neq}}$ ,  $\frac{1}{\text{neq}}$ ,  $\frac{1}{\text{neq}}$ ,  $\frac{1}{\text{neq}}$ ,  $\frac{1}{\text{neq}}$ ,  $\frac{1}{\text{neq}}$ ,  $\frac{1}{\text{neq}}$ ,  $\frac{1}{\text{neq}}$ ,  $\frac{$ sede na , <u>and and por , and por , and por , and por , and por , and por , a seguental dominada ato dominada ato</u> firmar o presente contrato como especificado no seu objeto em conformidade com o Processo Licitatório, do tipo menor preço, sob a regência da Lei Federal n.º 14.133/93, mediante as seguintes cláusulas e condições:

#### **CLÁUSULA PRIMEIRA** *–* **DO OBJETO**

1 - Contratação de locação dos Sistemas de planejamento para contabilidade, tesouraria, compras, licitações, patrimônio público, almoxarifado e folha de pagamento no exercício de 2024 para Câmara Municipal de Inimutaba/MG.

#### **CLÁUSULA SEGUNDA** *–* **DO PREÇO E DA FORMA DE PAGAMENTO**

2.1 - O **CONTRATANTE** pagará ao **CONTRATADO** o valor de R\$

2.1.1 - O valor global do presente contrato será de R\$

2.2 - O pagamento será efetuado através da tesouraria do Município mediante nota fiscal devidamente empenhada, até o 5º (quinto) dia útil do mês seguinte à prestação dos serviços.

2.3 - O valor a ser pago, será apurado através das requisições emitidas e devidamente atendidas pelo **CONTRATADO**.

2.4 - O pagamento das faturas seguirá a estrita ordem cronológica das demandas da Câmara e suas exigibilidades.

2.5 - Não será efetuado qualquer pagamento ao **CONTRATADO** enquanto houver pendência de liquidação da obrigação financeira em virtude de penalidade ou inadimplência contratual.

2.6 - Os preços referidos no item 2.1, correspondem apenas à prestação dos serviços, compreendendo as despesas com locomoção, hospedagem e alimentação dos técnicos do **CONTRATADO** quando em serviço do **CONTRATANTE**.

2.7 - Em caso de irregularidade na emissão dos documentos fiscais, o prazo de pagamento será de 5 (cinco) dias úteis contado a partir da regularização dos mesmos e sua reapresentação.

2.8 - A contratante poderá sustar o pagamento a que o **CONTRATADO**  tenha direito, enquanto não sanados os defeitos, vícios ou incorreções resultantes da contratação e/ou não recolhimento de multa aplicada.

2.9 - Os pagamentos efetuados ao **CONTRATADO** não a isentarão de suas

obrigações e responsabilidades vinculadas à execução do contrato, especialmente aquelas relacionadas com a qualidade.

# **CLÁUSULA TERCEIRA** *–* **DO REAJUSTAMENTO**

6.2 - Por força das Leis Federais nº 9.069/95 e 10.192/2002, os preços serão reajustados após a vigência contratual de 12 (doze) meses, salvo autorização de aumento concedido pelo Governo Federal.

6.3 - Decorrido o prazo acima estipulado, os preços unitários serão corrigidos monetariamente pelo INPC ou outro índice que venha a substituí-lo por força de determinação governamental.

6.4 - A aplicação do índice dar-se-á de acordo com a variação ocorrida entre o mês da assinatura do contrato e do 12º mês de execução do contrato, passando a vigorar o novo preço a partir do 13º mês.

# **CLÁUSULA QUARTA** *–* **DOS SERVIÇOS E DA FISCALIZAÇÃO**

4.1 - Os serviços deverão ser executados de acordo com o detalhamento do termo de referência do edital.

4.2 - O recebimento dos serviços, será efetuado pela Diretoria da Câmara, após a verificação da qualidade dos mesmos e consequente aceitação, obrigando o licitante vencedor a reparar, corrigir, substituir, remover às suas expensas, no todo ou em parte, o objeto da contratação em que se verifiquem defeitos ou incorreções.

4.4 - O setor competente para fiscalizar o objeto contratado será a Diretoria da Câmara, observadas as disposições da Lei Federal nº 14.133/2021.

4.5 - Na ocorrência de atrasos na entrega, a **CONTRATANTE** poderá aplicar as penalidades previstas neste contrato.

## **CLÁUSULA QUINTA** *–* **DAS OBRIGAÇÕES DAS PARTES**

5.1 - São obrigações das partes:

#### **I** *–* **DO CONTRATANTE**:

a) Notificar o **CONTRATADO** através do Gabinete do Presidente, fixandolhe prazo para corrigir irregularidades observadas no fornecimento dos serviços.

b) Expedir, através do Gabinete do Presidente atestado de inspeção do fornecimento, que servirá de instrumento de avaliação do cumprimento das obrigações contratuais e do pagamento devido.

c) O **CONTRATANTE** se obriga a proporcionar ao **CONTRATADO** todas as condições necessárias ao pleno cumprimento das obrigações decorrentes do presente Contrato, consoante estabelece a Lei Federal 14.133/2021.

e) Comunicar ao **CONTRATADO** toda e qualquer ocorrência relacionada com a prestação dos serviços, diligenciando nos casos que exigem providências corretivas.

e) Providenciar os pagamentos ao **CONTRATADO** à vista das notas fiscais/faturas devidamente atestadas, nos prazos fixados.

f) O **CONTRATANTE** se reserva ao direito de rejeitar no todo ou em partes os serviços, se considerados em desacordo com os termos do presente contrato.

#### **II** *–* **DO CONTRATADO**:

a) Executar os serviços conforme especificado neste instrumento contratual, independente de transcrição;

b) Responsabilizar-se integralmente pela execução do presente contrato, nos termos da legislação vigente, arcando com todas as despesas diretas ou indiretas decorrentes da execução do presente contrato;

c) Observar as boas práticas, técnica e ambientalmente recomendadas quando da realização dos serviços que são de inteira responsabilidade do (a) CONTRATADO (a);

d) Arcar com as responsabilidades civis previstas em lei e as decorrentes dos demais danos que vier a causar a terceiros, seja por ato próprio, ou de seus funcionários e seus prepostos;

e) Zelar pela disciplina nos locais dos serviços, substituindo imediatamente qualquer funcionário considerado como de conduta inconveniente pela CONTRATANTE;

f) Responsabilizar-se pelos encargos trabalhistas, previdenciários, fiscais, comerciais e outros resultantes da execução deste contrato. A inadimplência do (a) CONTRATADO (a) quanto aos encargos não transfere á CONTRATANTE à responsabilidade de seu pagamento, nem poderá onerar o objeto deste contrato.

g) Apresentar à CONTRATANTE, quando solicitado, comprovante de pagamentos de salários, quitação de suas obrigações trabalhistas, previdenciárias relativas aos seus empregados que foram alocados à prestação dos serviços deste contrato.

h) Manter, durante toda a execução deste contrato, todas as condições exigidas para a habilitação;

i) Adequar-se à legislação municipal e às disposições legais estaduais e federais pertinentes à execução dos serviços;

j) Atender prontamente a quaisquer exigências da Administração, inerentes ao objeto do presente

contrato;

k) Prestar todos os esclarecimentos e informações que forem solicitados de maneira clara, concisa e lógica, bem como atendendo de imediato às reclamações; l) Não transferir a terceiros, por qualquer forma, nem mesmo parcialmente,

as obrigações assumidas, nem subcontratar qualquer das prestações a que está obrigada, exceto nas condições neste contrato, no caso do software;

m) Não permitir a utilização de qualquer trabalho do menor de dezesseis anos, exceto na condição de aprendiz para os maiores de quatorze anos; nem permitir a utilização do trabalho do menor de dezoito anos em trabalho noturno, perigoso ou insalubre;

# **CLÁUSULA SEXTA** *–* **DA DOTAÇÃO ORÇAMENTÁRIA**

6.1 - As despesas decorrentes desta contratação correrão pelas dotações orçamentárias nº **01.01.01.01.031.0001.2002.3.3.90.40.00 Ficha 16**

# **CLÁUSULA SÉTIMA** *–* **DA VIGÊNCIA**

7.1 – O Contrato terá vigência a partir da data de sua assinatura de 12 meses, podendo ter a sua duração prorrogada, mediante termos aditivos, após a verificação da real necessidade e com vantagens para a Administração na continuidade do contrato, nos termos do da Lei nº 14.133/21, podendo ser alterado, exceto no tocante ao seu objeto.

# **CLÁUSULA OITAVA** *–* **DA RESCISÃO**

8.1 - A inexecução total ou parcial deste Contrato enseja a sua rescisão, conforme disposto nos artigos 137 a 139 da Lei Federal nº. 14.133/2021 e suas alterações posteriores;

§1º - Os casos de rescisão contratual serão formalmente motivados nos autos do processo, assegurado o contraditório e a ampla defesa;

§2º - A Rescisão deste Contrato poderá ser:

I - Determinada por ato unilateral e escrita da Administração, exceto no caso de descumprimento decorrente de sua própria conduta;

II - Consensual, por acordo entre as partes, por conciliação, por mediação ou por comitê de resolução de disputas, desde que haja interesse da Administração;

III - determinada por decisão arbitral, em decorrência de cláusula compromissória ou compromisso arbitral, ou por decisão judicial;

§ 1º - A extinção determinada por ato unilateral da Administração e a extinção consensual deverão ser precedidas de autorização escrita e fundamentada da autoridade competente e reduzidas a termo no respectivo processo;

# **CLÁUSULA NONA** *–* **DAS SANÇÕES ADMINISTRATIVAS**

9.1 - Pela inexecução total ou parcial, ou atraso injustificado no cumprimento das obrigações previstas neste instrumento contratual, sem prejuízo das responsabilidades civil e criminal, ressalvados os casos devidamente justificados e comprovados, a critério do (a) CONTRATADO , ficará (rão) sujeita (as) às penalidades previstas nos artigos 155 e 156 da Lei Federal n°. 14.133/2021 e suas alterações posteriores, garantida a prévia e ampla defesa, quais sejam:

- I advertência:
- II multa:
- III impedimento de licitar e contratar;
- IV declaração de inidoneidade para licitar ou contratar;

## **CLÁUSULA DÉCIMA** *–* **DA PUBLICAÇÃO**

10.1 - O extrato do presente contrato será publicado no veículo oficial de publicação da Câmara Municipal de Inhaùma/MG, por conta da **CONTRATANTE**.

## **CLÁUSULA DÉCIMA PRIMEIRA** *–* **DO FORO**

11.1 - Fica eleito o foro da Comarca de Curvelo/MG, para solucionar quaisquer dúvidas quanto à execução do presente contrato.

E, por estarem justas, as partes firmam o presente instrumento em 03 (três) vias de igual teor e forma, na presença das testemunhas abaixo.

Inimutaba-MG, \_\_\_\_\_ de \_\_\_\_\_\_\_\_\_\_ de 2024.

#### **XXXXXXXXXXXXXXXXXXXX-MG** XXXXXXXXXXXX

XXXXXXXXXXXXXXXX Representante Legal

Testemunhas: CPF nº:

CPF nº: